Олимпиада профессионального мастерства обучающихся по специальностям среднего профессионального образования

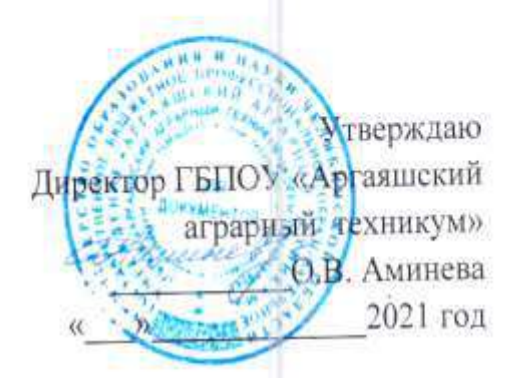

Фонд оценочных средств областной олимпиады профессионального

мастерства обучающихся по специальностям среднего профессионального

образования укрупненной группы

35.00.00 Сельское, лесное и рыбное хозяйство

Аргаяш, 2021

## **ФОС разработан:**

Мяличкина О.Ю., преподаватель ГБПОУ «Аргаяшский аграрный техникум» Булаев С.М.. преподаватель ГБПОУ «Аргаяшский аграрный техникум» Салыкаева А.У., преподаватель ГБПОУ «Аргаяшский аграрный техникум» Гуляев К.А., преподаватель ГБПОУ «Аргаяшский аграрный техникум» Истамгулова Э.Р., преподаватель ГБПОУ «Аргаяшский аграрный техникум» Абдуллина Ф.Р., преподаватель ГБПОУ «Аргаяшский аграрный техникум» Ахмедьянов У.Х., преподаватель ГБПОУ «Аргаяшский аграрный техникум Аминев А. К., преподаватель ГБПОУ «Аргаяшский аграрный техникум Сиряева Т. В., преподаватель ГБПОУ «Аргаяшский аграрный техникум Соснина С. В., преподаватель ГБПОУ «Аргаяшский аграрный техникум Веретенникова И. В., преподаватель ГБПОУ «Верхнеуральский агротехнологический техникум-казачий кадетский корпус» Федорова Е. М., преподаватель ГБПОУ «Верхнеуральский агротехнологический техникумказачий кадетский корпус» Медведицина Е. С., преподаватель ГБПОУ «Верхнеуральский агротехнологический техникумказачий кадетский корпус» Переродина Ю. Б., преподаватель ГБПОУ «Верхнеуральский агротехнологический техникумказачий кадетский корпус» Шумилин С. А., преподаватель ГБПОУ «Верхнеуральский агротехнологический техникумказачий кадетский корпус» Борозенец В. Ю., преподаватель ГБПОУ «Верхнеуральский агротехнологический техникумказачий кадетский корпус» Арзамасцев С. В., преподаватель ГБПОУ «Верхнеуральский агротехнологический техникумказачий кадетский корпус» Трошин С. М., преподаватель ГБПОУ «Верхнеуральский агротехнологический техникумказачий кадетский корпус» Урюпин В.М., преподаватель ГБПОУ «Карталинский многоотраслевой техникум» Салмина Ю.Р., преподаватель ГБПОУ «Карталинский многоотраслевой техникум» Евсеенкова В.В., преподаватель ГБПОУ «Карталинский многоотраслевой техникум» Шаповалов В Н., преподаватель ГБПОУ «Карталинский многоотраслевой техникум» Тюшняков А.А., преподаватель ГБПОУ «Карталинский многоотраслевой техникум» Касаткина Н.Н., ., преподаватель ГБПОУ «Южноуральский энергетический техникум»

Коновалов Ю.А., мастер п/о ГБПОУ «Южноуральский энергетический техникум»

**Рассмотрен на** заседании рабочей группы по разработке заданий Областного конкурса профессионального мастерства мастеров производственного обучения (руководителей практики из числа педагогических работников) областных государственных бюджетных и автономных учреждений - профессиональных образовательных организаций по укрупненной группе специальностей 35.00.00 Сельское, лесное и рыбное (протокол от 03.02.2021 № 01; протокол от 12.02.2021 №2)

### **Рецензенты:**

- 1. Шабунин Антон Александрович, кандидат технических наук, доцент, ФГБОУ ВО «Южно-Уральский государственный аграрный университет»;
- 2. Камалов Марат Рафкатович, глава КФХ «Камалов М.Р»;
- 3. Тельминова Лариса Борисовна, специалист по учебно-методической работе ГБУ ДПО ЧИРПО.

## **Содержание**

- 1 Спецификация Фонда оценочных средств
- 2 Паспорт практического задания «Перевод профессионального текста»
- 3 Паспорт практического задания «Задание по организации работы коллектива»
- 4 Паспорт практического задания инвариантной части практического задания II уровня
- 5 Паспорт практического задания вариативной части практического задания II уровня
- 6 Оценочные средства (демоверсии, включающие инструкции по выполнению)
- 7 Сводная ведомость оценок результатов выполнения заданий I уровня
- 8 Ведомость оценок результатов выполнения практического задания II уровня Настройка, регулировка, вождение сельскохозяйственной техники
- 9 Сводная ведомость оценок результатов выполнения практических заданий II уровня

заключительного этапа

- 11 Сводная ведомость оценок результатов выполнения участниками заданий олимпиады
- 12 Методические материалы

#### **Спецификация Фонда оценочных средств**

### **1. Назначение Фонда оценочных средств**

1.1. Фонд оценочных средств (далее – ФОС) - комплекс методических и оценочных средств, предназначенных для определения уровня сформированности компетенций участников Областной олимпиады профессионального мастерства обучающихся по специальностям среднего профессионального образования (далее – Олимпиада).

ФОС является неотъемлемой частью методического обеспечения процедуры проведения Олимпиады, входит в состав комплекта документов организационно-методического обеспечения проведения Олимпиады.

 Оценочные средства – это контрольные задания, а также описания форм и процедур, предназначенных для определения уровня сформированности компетенций участников олимпиады.

1.2. На основе результатов оценки конкурсных заданий проводятся следующие основные процедуры в рамках областной олимпиады профессионального мастерства: процедура определения результатов участников, выявления победителя олимпиады (первое место) и призеров (второе и третье места).

### **2.Документы, определяющие содержание Фонда оценочных средств**

2.1. Содержание Фонда оценочных средств определяется на основе и с учетом следующих документов:

Федерального закона от 29 декабря 2012 г. № 273-ФЗ «Об образовании в Российской Федерации»;

 приказа Министерства образования и науки Российской Федерации от 14 июня 2013 г. № 464 «Об утверждении Порядка организации и осуществления образовательной деятельности по образовательным программам среднего профессионального образования»;

приказа Министерства образования и науки Российской Федерации от 29 октября 2013 г. № 1199 «Об утверждении перечня специальностей среднего профессионального образования»;

приказа Министерства образования и науки РФ от 18 ноября 2015 г. № 1350 «О внесении изменений в перечни профессий и специальностей среднего профессионального образования, утвержденные приказом Министерства образования и науки Российской Федерации от 29 октября 2013 г. № 1199»;

регламента организации и проведения Всероссийской олимпиады профессионального мастерства обучающихся по специальностям среднего профессионального образования, утвержденного заместителем директора Департамента государственной политики в сфере профессионального образования и опережающей подготовки кадров Министерства просвещения Российской Федерации А.Н. Левченко от 8 ноября 2019г.;

приказа Министерства образования и науки Российской Федерации от 9 декабря 2016 № 1524 «Об утверждении федерального государственного образовательного стандарта среднего профессионального образования по специальности 35.02.16 Эксплуатация и ремонт сельскохозяйственной техники и оборудования»;

приказа Министерства труда и социальной защиты РФ от 21 мая 2014 г. № 340н "Об утверждении профессионального стандарта «Специалист в области механизации сельского хозяйства»;

регламента проведения областных олимпиад профессионального мастерства студентов, обучающихся по программам среднего профессионального образования в образовательных организациях Челябинской области, утвержденного приказом МО и Н Челябинской области №01/22 от 13.01.2017 года «Об организации и проведении областных олимпиад профессионального мастерства студентов, обучающихся по программам среднего профессионального образования в образовательных организациях Челябинской области»;

 Регламента Финала национального чемпионата «Молодые профессионалы» (WORLDSKILLS RUSSIA);

приказа Министерства образования и науки Челябинской области от 25.01.2021 г. № 01/157 «Об организации областных олимпиад профессионального мастерства студентов и областных конкурсов профессионального мастерства мастеров производственного обучения (руководителей практики из числа педагогических работников) в 2021году».

# **3. Подходы к отбору содержания, разработке структуры оценочных средств и процедуре применения**

 3.1 Программа конкурсных испытаний Олимпиады предусматривает для участников выполнение заданий двух уровней.

 Задания I уровня формируются в соответствии с общими и профессиональными компетенциями специальностей среднего профессионального образования.

Задания II уровня формируются в соответствии с общими и профессиональными компетенциями специальностей укрупненной группы специальностей СПО.

3.2 Содержание и уровень сложности предлагаемых участникам заданий соответствуют федеральным государственным образовательным стандартам СПО, учитывают основные положения соответствующих профессиональных стандартов, требования работодателей к специалистам среднего звена.

3.3 Задания I уровня состоят из тестового задания и практических заданий.

3.4 Задание «Тестирование» состоит из теоретических вопросов, сформированных по разделам и темам.

 Предлагаемое для выполнения участнику тестовое задание включает 2 части - инвариантную и вариативную, всего 40 вопросов.

 Инвариантная часть задания «Тестирование» содержит 16 вопросов по четырем тематическим направлениям, из них 4 – закрытой формы с выбором ответа, 4 – открытой формы с кратким ответом, 4 - на установление соответствия, 4 - на установление правильной последовательности.

 Тематика, количество и формат вопросов по темам инвариантной части тестового задания едины для всех специальностей СПО.

Вариативная часть задания «Тестирование» содержит 24 вопросов не менее, чем по трем тематическим направлениям. Тематика, количество и формат вопросов по темам вариативной части тестового задания формируются на основе знаний, общих для специальностей, входящих в УГС 35.00.00 «Сельское, лесное и рыбное хозяйство».

Алгоритм формирования инвариантной части задания «Тестирование» для участника Олимпиады единый для всех специальностей СПО.

Таблица 1

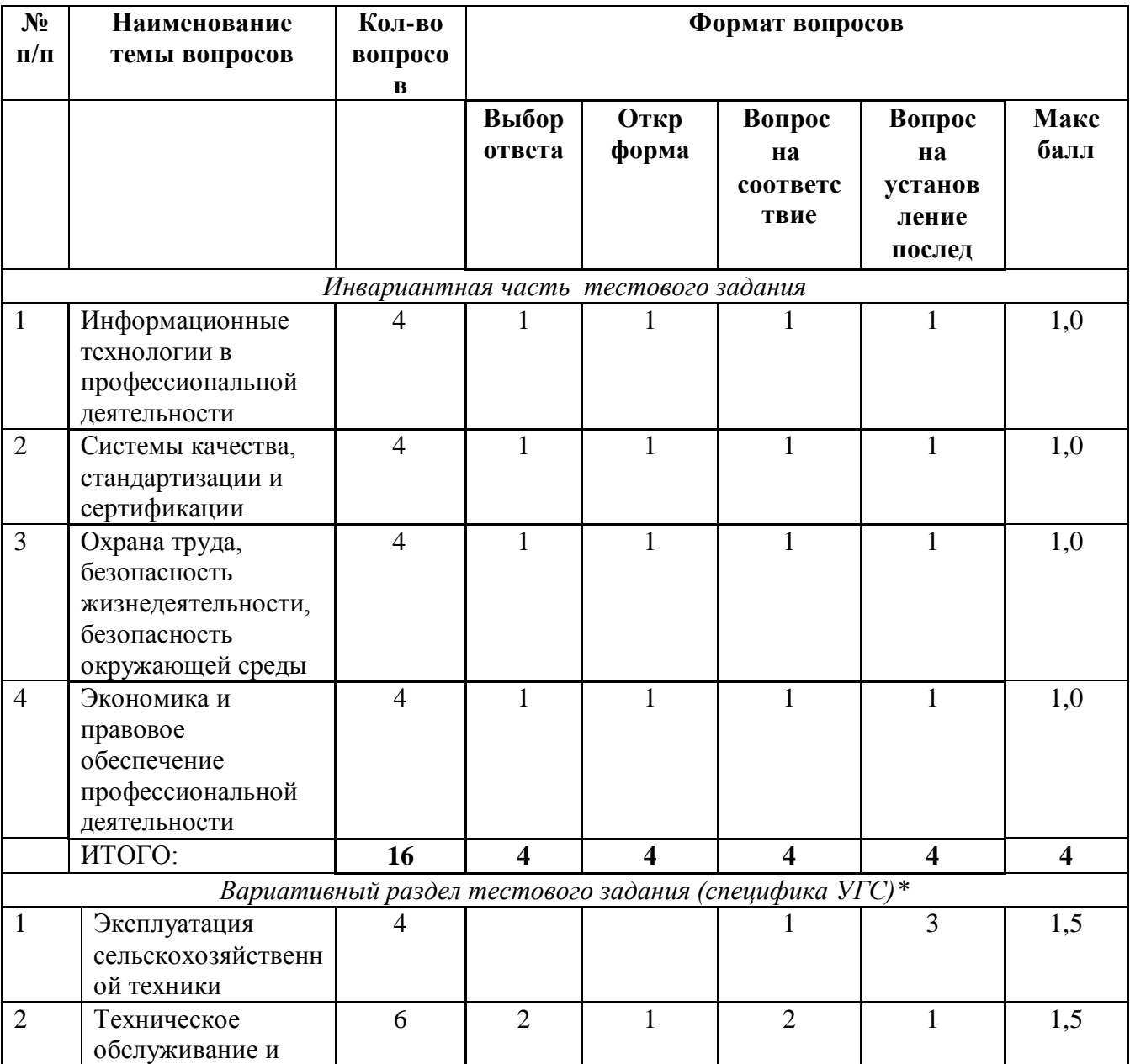

### Алгоритм формирования содержания задания «Тестирование»

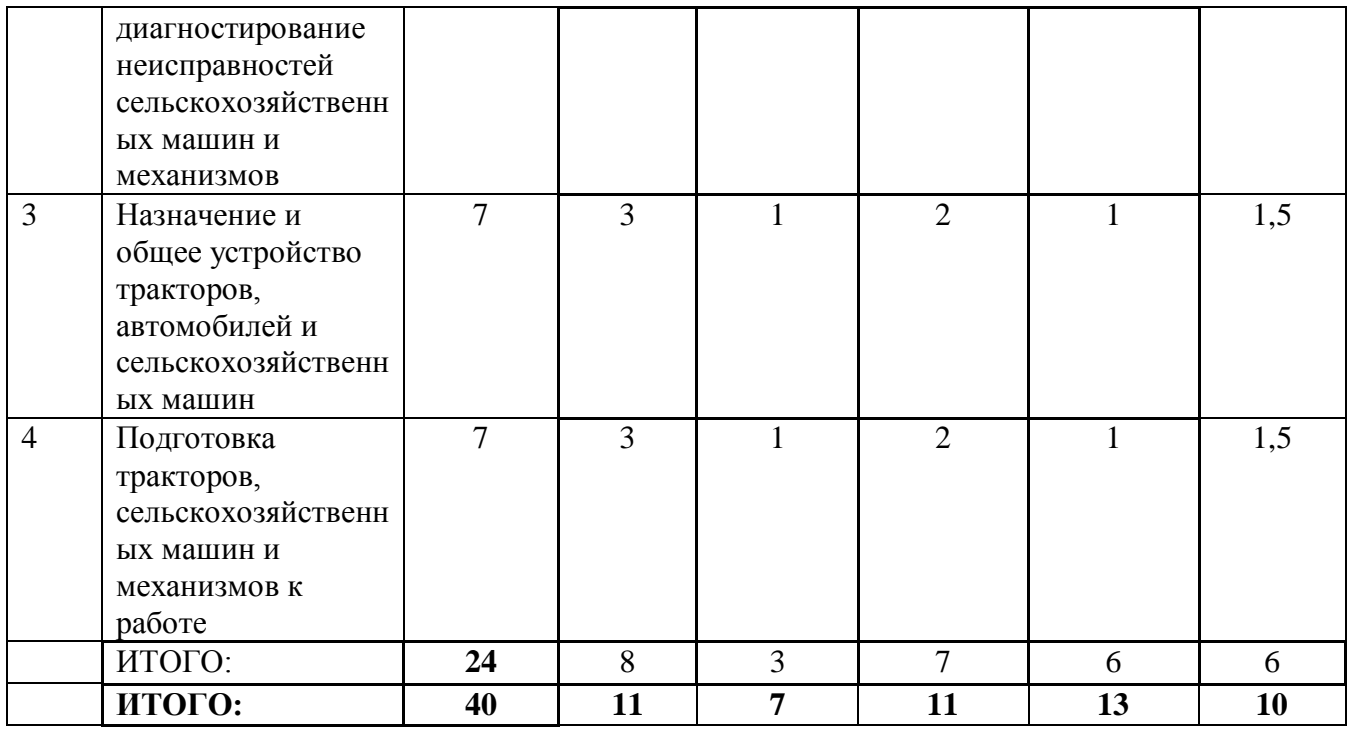

Вопрос закрытой формы с выбором одного варианта ответа состоит из неполного тестового утверждения с одним ключевым элементом и множеством допустимых заключений, одно из которых являются правильным.

Вопрос открытой формы имеет вид неполного утверждения, в котором отсутствует один или несколько ключевых элементов, в качестве которых могут быть: число, слово или словосочетание. На месте ключевого элемента в тексте задания ставится многоточие или знак подчеркивания.

Вопрос на установление правильной последовательности состоит из однородных элементов некоторой группы и четкой формулировки критерия упорядочения этих элементов. Вопрос на установление соответствия. Состоит из двух групп элементов и четкой формулировки критерия выбора соответствия между ними. Соответствие устанавливается по принципу 1:1 (одному элементу первой группы соответствует только один элемент второй группы). Внутри каждой группы элементы должны быть однородными. Количество элементов во второй группе должно соответствовать количеству элементов первой группы. Количество элементов, как в первой, так и во второй группе должно быть не менее 4.

Выполнение задания «Тестирование» реализуется посредством применения прикладных компьютерных программ, что обеспечивает возможность генерировать для каждого участника уникальную последовательность заданий, содержащую требуемое количество вопросов из каждого раздела и исключающую возможность повторения заданий. При выполнении задания «Тестирование» участнику Олимпиады предоставляется возможность в течение всего времени, отведенного на выполнение задания, вносить изменения в свои ответы, пропускать ряд вопросов с возможностью последующего возврата к пропущенным заданиям.

3.5 Практические задания I уровня включают два вида заданий: задание «Перевод профессионального текста (сообщения)» и «Задание по организации работы коллектива».

3.6 Задание «Перевод профессионального текста (сообщения)» позволяет оценить уровень сформированности умений применять лексику и грамматику иностранного языка для перевода текста на профессиональную тему; умений общаться (устно и письменно) на иностранном языке на профессиональные темы; способность использования информационно-коммуникационных технологий в профессиональной деятельности.

Задание по переводу текста с иностранного языка на русский включает 2 задачи:

перевод текста, содержание которого включает профессиональную лексику (возможен вариант аудирования);

ответы на вопросы по тексту (аудирование, выполнение действия).

Объем текста на иностранном языке составляет (1500-2000) знаков.

Задание по переводу иностранного текста разработано на языках, которые изучают участники Олимпиады.

3.7 «Задание по организации работы коллектива» позволяет оценить уровень сформированности:

умений организации производственной деятельности подразделения;

умения ставить цели, мотивировать деятельность подчиненных, организовывать и контролировать их работу с принятием на себя ответственности за результат выполнения заданий;

способности работать в коллективе и команде, эффективно общаться с коллегами, руководством, потребителями;

способность использования информационно-коммуникационных технологий в профессиональной деятельности.

«Задание по организации работы коллектива» включает 2 задачи.

3.8 Задания II уровня - это содержание работы, которую необходимо выполнить участнику для демонстрации определѐнного вида профессиональной деятельности в соответствии с требованиями ФГОС и профессиональных стандартов с применением практических навыков, заключающихся в проектировании, разработке, выполнении работ или изготовлении продукта (изделия и т.д.) по заданным параметрам с контролем соответствия результата существующим требованиям.

Количество заданий II уровня, составляющих общую или вариативную часть, одинаковое для специальностей или УГС профильного направления Олимпиады.

3.9 Задания II уровня подразделяются на инвариантную и вариативную части.

Инвариантная часть заданий II уровня формируется в соответствии с общими и профессиональными компетенциями специальностей УГС, умениями и практическим опытом, которые являются общими для всех специальностей, входящих в УГС.

3.10 Инвариантная часть заданий II уровня представляет собой практическое задание, которые содержит 2 задачи.

Количество оцениваемых задач, составляющих то или иное практическое задание, одинаковое для всех специальностей СПО, входящих в УГС, по которой проводится Олимпиада.

3.11 Вариативная часть задания II уровня формируется в соответствии со специфическими для каждой специальности, входящей в УГС профессиональными компетенциями, умениями и практическим опытом с учетом трудовых функций профессиональных стандартов.

Практические задания разработаны в соответствии с объектами и видами профессиональной деятельности обучающихся по конкретным специальностям, или подгруппам специальностей, входящим в УГС.

Вариативная часть задания II уровня содержит 3 задачи различных уровней сложности по УГС 35.00.00 Сельское, лесное и рыбное хозяйство: 35.02.16 «Эксплуатация и ремонт сельскохозяйственной техники и оборудования».

3.12. Для лиц с ограниченными возможностями здоровья определение структуры и отбор содержания оценочных средств осуществляется с учетом типа нарушения здоровья.

#### **4. Система оценивания выполнения заданий**

4.1 Оценивание выполнения конкурсных заданий осуществляется на основе следующих принципов:

соответствия содержания конкурсных заданий ФГОС СПО по специальностям 35.02.16 «Эксплуатация и ремонт сельскохозяйственной техники и оборудования».

достоверности оценки – оценка выполнения конкурсных заданий должна базироваться на общих и профессиональных компетенциях участников Олимпиады, реально продемонстрированных в моделируемых профессиональных ситуациях в ходе выполнения профессионального комплексного задания;

адекватности оценки – оценка выполнения конкурсных заданий должна проводиться в отношении тех компетенций, которые необходимы для эффективного выполнения задания;

надежности оценки – система оценивания выполнения конкурсных заданий должна обладать высокой степенью устойчивости при неоднократных (в рамках различных этапов Олимпиады) оценках компетенций участников Олимпиады;

комплексности оценки – система оценивания выполнения конкурсных заданий должна позволять интегративно оценивать общие и профессиональные компетенции участников Олимпиады;

объективности оценки – оценка выполнения конкурсных заданий должна быть независимой от особенностей профессиональной ориентации или предпочтений членов жюри.

4.2 При выполнении процедур оценки конкурсных заданий используются следующие основные методы:

метод экспертной оценки;

метод первичных баллов;

метод расчета сводных баллов

метод агрегатирования результатов участников Олимпиады;

метод ранжирования результатов участников Олимпиады.

4.3 Результаты выполнения практических конкурсных заданий оцениваются с использованием следующих групп целевых индикаторов: основных и штрафных.

4.4 При оценке конкурсных заданий используются следующие основные процедуры:

процедура начисления основных баллов за выполнение заданий;

процедура начисления штрафных баллов за выполнение заданий;

процедура формирования сводных результатов участников Олимпиады;

процедура ранжирования результатов участников Олимпиады.

4.5 Результаты выполнения конкурсных заданий оцениваются по 100 балльной шкале:

за выполнение заданий I уровня максимальная оценка - 30 баллов: тестирование -10 баллов, практические задачи – 20 баллов (перевод текста) – 10 баллов, задание по организации работы коллектива – 10 баллов);

за выполнение заданий II уровня максимальная оценка - 70 баллов: общая часть задания – 35 баллов, вариативная часть задания – 35 баллов).

4.6 Оценка за задание «Тестирование» определяется простым суммированием баллов за правильные ответы на вопросы.

В зависимости от типа вопроса ответ считается правильным, если:

при ответе на вопрос закрытой формы с выбором ответа выбран правильный ответ;

при ответе на вопрос открытой формы дан правильный ответ;

при ответе на вопрос на установление правильной последовательности установлена правильная последовательность;

при ответе на вопрос на установление соответствия, если сопоставление выполнено, верно, для всех пар.

Таблица 2

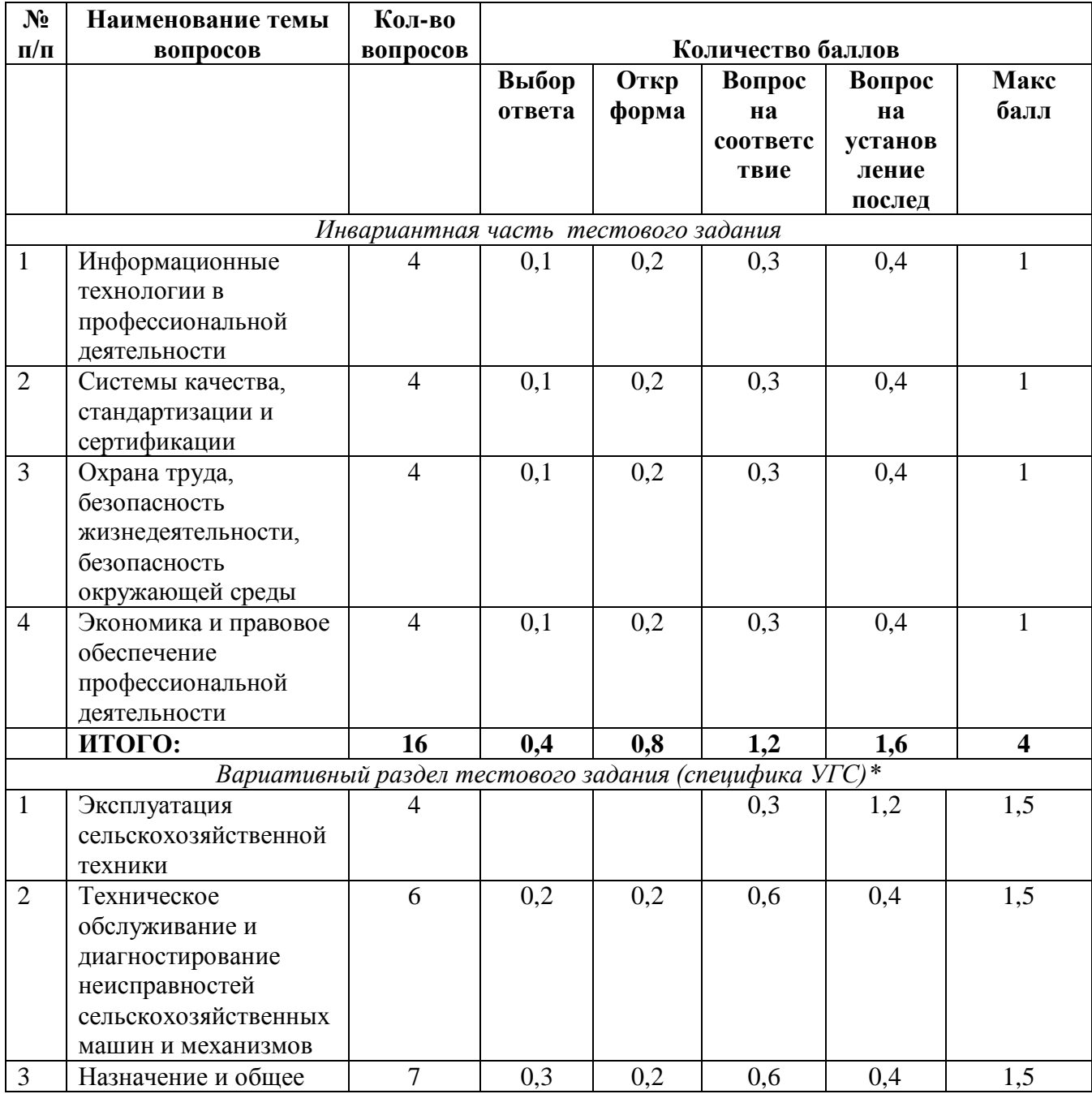

Структура оценки за тестовое задание

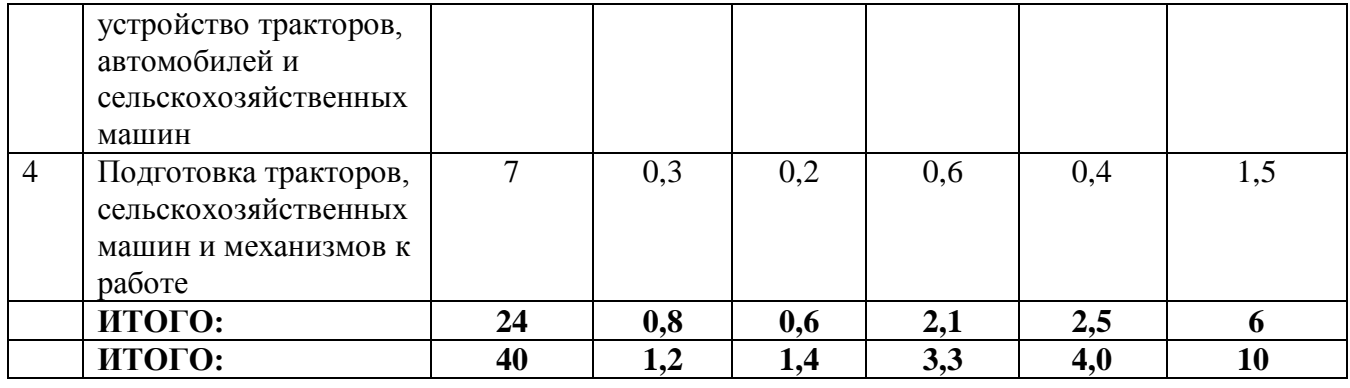

4.7 Оценивание выполнения практических конкурсных заданий I уровня осуществляется в соответствии со следующими целевыми индикаторами:

а) основные целевые индикаторы: качество выполнения отдельных задач задания; качество выполнения задания в целом.

б) штрафные целевые индикаторы, начисление (снятие) которых производится за нарушение условий выполнения задания (в том числе за нарушение правил выполнения работ).

Критерии оценки выполнения практических конкурсных заданий представлены в соответствующих паспортах конкурсного задания.

4.8 Максимальное количество баллов за практические конкурсные задания I уровня: **«Перевод профессионального текста (сообщения)»** составляет 10 баллов.

4.9 Оценивание конкурсного задания « Перевод профессионального текста» осуществляется следующим образом:

1 задача - перевод текста - 5 баллов;

2 задача – ответы на вопросы, выполнение действия, инструкция на выполнение, которого задана в тексте или выполнение задания на аудирование – 5 баллов.

Таблица 3

Критерии оценки задачи 1 задачи письменного перевода текста

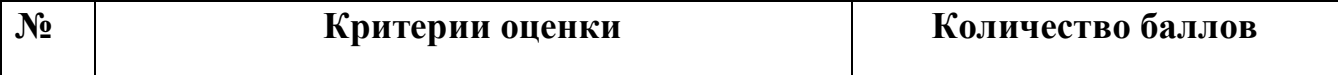

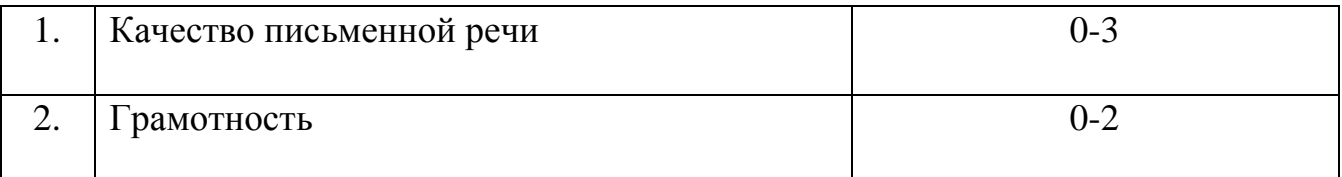

По критерию «Качество письменной речи» ставится:

3 балла – текст перевода полностью соответствует содержанию оригинального текста; полностью соответствует профессиональной стилистике и направленности текста; удовлетворяет общепринятым нормам русского языка, не имеет синтаксических конструкций языка оригинала и несвойственных русскому языку выражений и оборотов. Все профессиональные термины переведены правильно. Сохранена структура оригинального текста. Перевод не требует редактирования.

2 балла - текст перевода практически полностью (более 90% от общего объема текста) – понятна направленность текста и его общее содержание соответствует содержанию оригинального текста; в переводе присутствуют 1-4 лексические ошибки; искажен перевод сложных слов, некоторых сложных устойчивых сочетаний, соответствует профессиональной стилистике и направленности текста; удовлетворяет общепринятым нормам русского языка, не имеет синтаксических конструкций языка оригинала и несвойственных русскому языку выражений и оборотов. Присутствуют 1-2 ошибки в переводе профессиональных терминов. Сохранена структура оригинального текста. Перевод не требует редактирования.

1 балл – текст перевода лишь на 50% соответствует его основному содержанию: понятна направленность текста и общее его содержание; имеет пропуски; в переводе присутствуют более 5 лексических ошибок; имеет недостатки в стиле изложения, но передает основное содержание оригинала, перевод требует восполнения всех пропусков оригинала, устранения смысловых искажений, стилистической правки.

0 баллов – текст перевода не соответствует общепринятым нормам русского языка, имеет пропуски, грубые смысловые искажения, перевод требует восполнения всех пропусков оригинала и стилистической правки.

По критерию «Грамотность» ставится:

2 балла – в тексте перевода отсутствуют грамматические ошибки (орфографические, пунктуационные и др.);

1 балл – в тексте перевода допущены 1-4 лексические, грамматические, стилистические ошибки (в совокупности);

0 баллов – в тексте перевода допущено более 4 лексических, грамматических, стилистических ошибок (в совокупности).

Таблица 4

### «Перевод профессионального текста»

#### (ответы на вопросы по тексту)

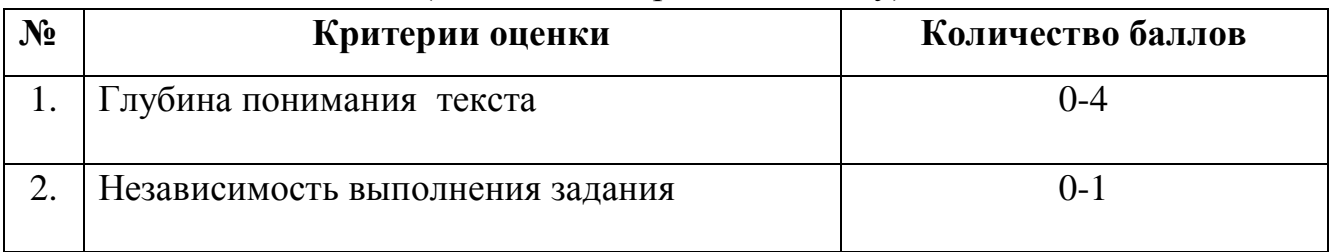

По критерию «Глубина понимания текста» ставится:

4 балла – участник полностью понимает основное содержание текста, умеет выделить отдельную, значимую для себя информацию, догадывается о значении незнакомых слов по контексту;

3 балла – участник не полностью понимает основное содержание текста, умеет выделить отдельную, значимую для себя информацию, догадывается о значении более 80% незнакомых слов по контексту;

2 балла – участник не полностью понимает основное содержание текста, умеет выделить отдельную, значимую для себя информацию, догадывается о значении более 50% незнакомых слов по контексту;

1 балл - участник не полностью понимает основное содержание текста, с трудом выделяет отдельные факты из текста, догадывается о значении менее 50% незнакомых слов по контексту 0 баллов - участник не может выполнить поставленную задачу.

По критерию «Независимость выполнения задания» ставится:

1 балл – участник умеет использовать информацию для решения поставленной задачи самостоятельно без посторонней помощи;

0 баллов - полученную информацию для решения поставленной задачи участник может использовать только при посторонней помощи.

4.10 Максимальное количество баллов за выполнение задания **«Задание по организации работы коллектива»** - 10 баллов.

Оценивание выполнения задания I уровня **«Задание по организации работы коллектива»** осуществляется следующим образом:

**Задача 1.** Качество выполнения задания в целом осуществляется по 5-ти балльной системе, и ставится:

5 баллов - если решение задачи верное и выбран рациональный путь решения;

4 балла - если решение задачи верное, но выбран нерациональный путь решения или есть один недочет;

3 балла ставится, если в работе не получен ответ и приведено неполное решение задачи, но используемые формулы и ход приведенной части решения верны;

2 балла - если задача решена в основном верно, но допущена негрубая ошибка или два недочета, в работе получен неверный ответ, связанный с грубой ошибкой, отражающей непонимание участником олимпиады используемых законов и правил;

1 балл – если приведен правильный ответ, но решение отсутствует;

0 баллов – если студент не может выполнить поставленную задачу.

**Задача 2.** Максимальный балл – 5.

Штрафные целевые индикаторы, снятие которых производится за нарушение правил выполнения задания и снимаются:

#### **Наличие реквизитов:**

0,2 балла, если не указана дата составления документа;

0,3 балла, если не указано наименование организации;

0,2 балла, если не указана марка автомобиля, государственный номерной знак;

0,3 балла, если не указаны фамилия, имя, отчество водителя;

0,5 баллов, если не указан заказчик (плательщик);

0,5 баллов, если не указан грузоотправитель;

0,2 балла, если не указан номер отделения (цеха), бригады, звена;

0,5 баллов, если не указан пункт погрузки;

0,5 баллов, если не указан грузополучатель;

0,5 баллов, если не указан пункт разгрузки;

0,2 балла, если не указаны сведения о прицепе.

### **Сведения о грузе:**

0,3 балла, если не указана продукция (наименование зерновых или масличных культур, семян, трав);

0,1 балл, если не указан сорт, класс;

0,1 балл, если не указана засорѐнность;

0,1 балл, если не указана влажность;

0,3 балл, если не указан вид упаковки, количество, класс груза, масса в кг (брутто, тара, нетто);

0,2 балл, если не указаны должность и расшифровка подписи ответственных должностных лиц.

Оценивание выполнения конкурсных заданий II уровня может осуществляться в соответствии со следующими целевыми индикаторами:

а) основные целевые индикаторы:

качество выполнения отдельных задач задания; качество выполнения задания в целом;

скорость выполнения задания (в случае необходимости применения).

б) штрафные целевые индикаторы: нарушение условий выполнения задания;

негрубые нарушения технологии выполнения работ; негрубые нарушения санитарных норм.

Значение штрафных целевых индикаторов уточнено по каждому заданию.

 Критерии оценки выполнения профессионального задания представлены в соответствующих паспортах конкурсных заданий.

 4.11 Максимальное количество баллов за конкурсные задания II уровня 70 баллов.

4.12 Максимальное количество баллов за выполнение инвариантной части практического задания II уровня **«Расчет микроклимата и выбор оборудования для сельскохозяйственных помещений»** - 35 баллов.

Оценивание выполнения данного задания осуществляется следующим образом:

**Задача 1.** Расчет и выбор комплектующих к теплице – 3,5 баллов

**Задача 2.** Выбор автоматической системы вентиляции – 4,5 баллов

**Задача 3.** Расчет и выбор системы отопления - 10 баллов

**Задача 4.** Расчет и выбор оборудования для фито облучения растений – 10 баллов

**Задача 5.** Выбор оборудования для полива растений – 7 баллов

 4.13 Максимальное количество баллов за выполнение вариативной части практического задания II уровня **«Настройка, регулировка, вождение сельскохозяйственной техники»** - 35 баллов.

Оценивание выполнения данного задания осуществляется следующим образом:

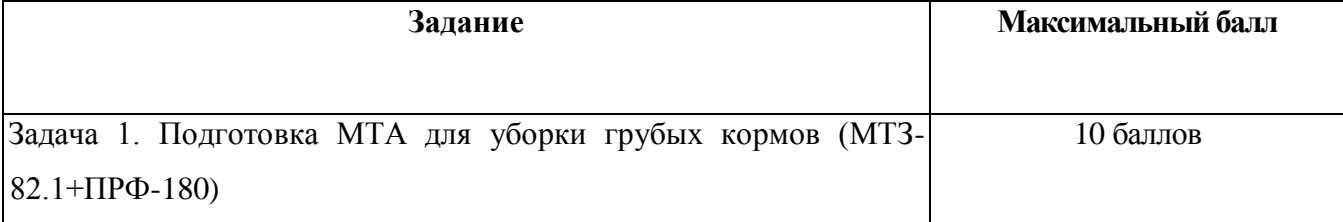

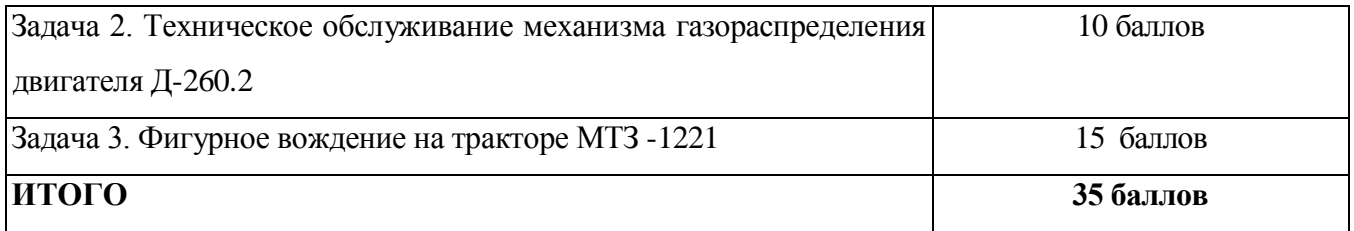

### **5. Продолжительность выполнения конкурсных заданий**

5.1 Максимальное время, отводимое на выполнения заданий в день – 8 часов (академических).

Максимальное время для выполнения I уровня:

тестовое задание – 1 час (астрономический);

перевод профессионального текста, сообщения – 1 час (академический);

решение задачи по организации работы коллектива - 1 час (академический).

Максимальное время для выполнения заданий II уровня:

инвариантная часть заданий II уровня «Расчет микроклимата и выбор оборудования для сельскохозяйственных помещений» - 1,5 час (астрономический);

вариативная часть задания II уровня:

«Настройка, регулировка, вождение сельскохозяйственной техники для специальности 35.02.16 «Эксплуатация и ремонт сельскохозяйственной техники и оборудования»:

Задача 1**.** Подготовка МТА для уборки грубых кормов (МТЗ-82.1+ПРФ-180);

Время для выполнения -30 минут;

Задача 2. **Техническое обслуживание механизма газораспределения двигателя Д-260.2**;

Время для выполнения -30 минут;

Задача 3. Фигурное вождение на тракторе МТЗ – 1221;

Максимальное время для выполнения рассчитывается как среднее между пробными выполнениями упражнений фигурного вождения 2 участников конкурса.

### **6. Условия выполнения заданий. Оборудование**

Для выполнения задания «Тестирование» соблюдаются следующие условия:

наличие компьютерного класса (классов) или других помещений, в котором размещаются персональные компьютеры, объединенные в локальную вычислительную сеть;

наличие специализированного программного обеспечения;

возможность единовременного выполнения задания всеми участниками Олимпиады.

 Для выполнения заданий «Перевод профессионального текста» соблюдаются следующие условия:

наличие компьютерного класса (классов) или других помещений, в котором размещаются персональные компьютеры, объединенные в локальную вычислительную сеть;

словари;

возможность единовременного выполнения задания всеми участниками Олимпиады.

Для выполнения заданий «Задание по организации работы коллектива» соблюдаются следующие условия:

наличие компьютерного класса (классов) или других помещений, в котором размещаются персональные компьютеры, объединенные в локальную вычислительную сеть;

калькуляторы.

 Выполнение конкурсных заданий II уровня проводится на разных производственных площадках, используется специфическое оборудование.

 Требования к месту проведения, оборудованию и материалов указаны в паспорте задания.

 Для лиц с ограниченными возможностями здоровья предусматриваются особые условия выполнения заданий.

#### **7. Оценивание работы участника олимпиады в целом**

Для осуществления учета полученных участниками олимпиады оценок заполняются индивидуальные сводные ведомости оценок результатов выполнения заданий I и II уровня.

На основе указанных ведомостей формируется сводная ведомость, в которую заносятся суммарные оценки в баллах за выполнение заданий I и II уровня каждым участником Олимпиады и итоговая оценка выполнения профессионального комплексного задания каждого участника Олимпиады, получаемая при сложении суммарных оценок за выполнение заданий I и II уровня.

Результаты участников заключительного этапа областной олимпиады ранжируются по убыванию суммарного количества баллов, после чего из ранжированного перечня результатов выделяют 3 наибольших результата, отличных друг от друга – первый, второй и третий результаты.

При равенстве баллов предпочтение отдается участнику, имеющему лучший результат за выполнение заданий II уровня.

Участник, имеющий первый результат, является победителем Областной олимпиады.

Участники, имеющие второй и третий результаты, являются призерами Областной олимпиады.

Решение жюри оформляется протоколом.

Участникам, показавшим высокие результаты выполнения отдельного задания, при условии выполнения всех заданий, устанавливаются дополнительные поощрения.

Номинируются на дополнительные поощрения:

участники, показавшие высокие результаты выполнения заданий профессионального комплексного задания по специальности или подгруппам специальностей УГС;

участники, показавшие высокие результаты выполнения отдельных задач, входящих в профессиональное комплексное задание; участники, проявившие высокую культуру труда, творчески подошедшие к решению заданий.

# **Паспорт практического задания «Перевод профессионального текста**

# **(сообщения)»**

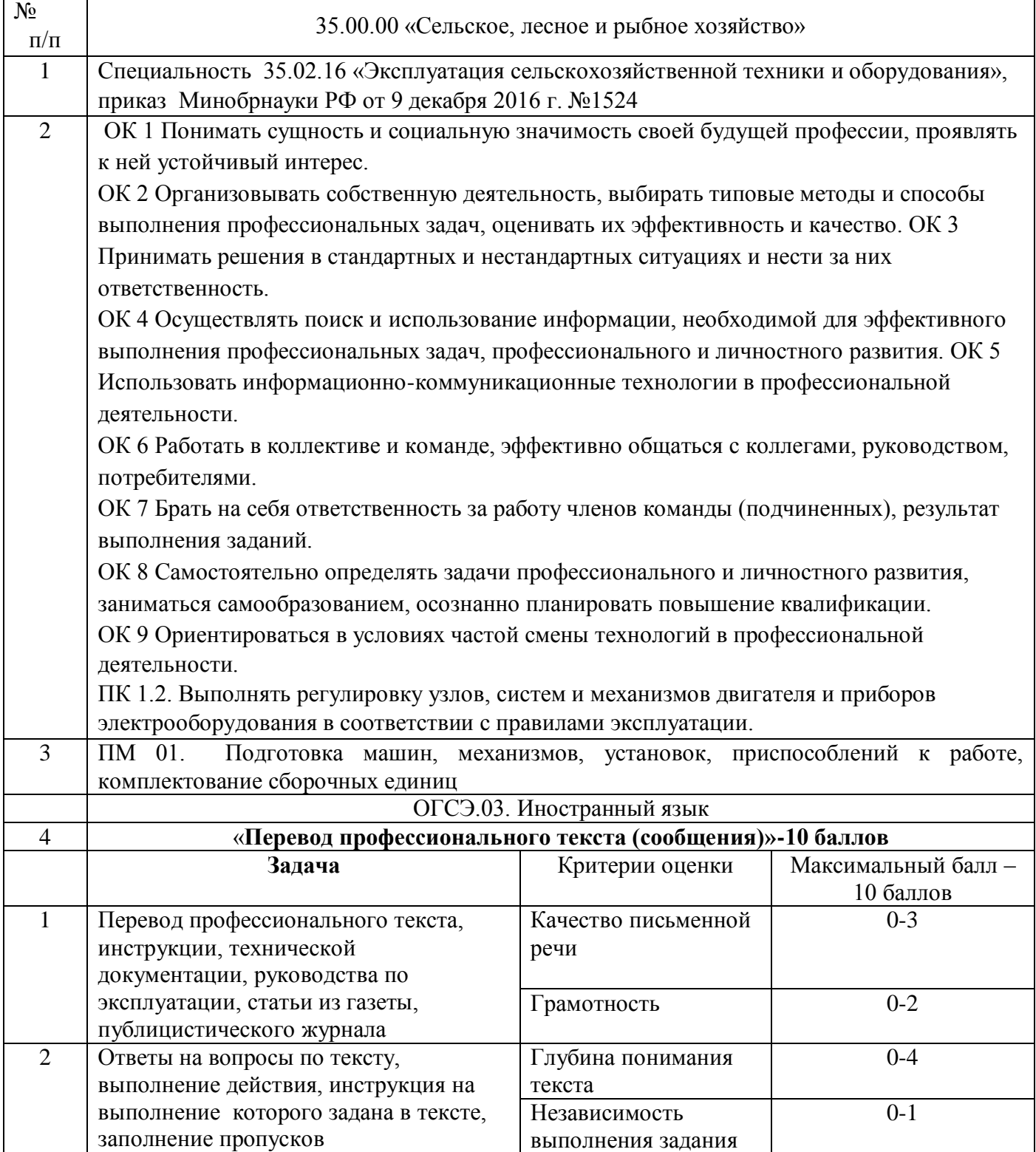

# **Паспорт практического задания**

# **«Задание по организации работы коллектива»**

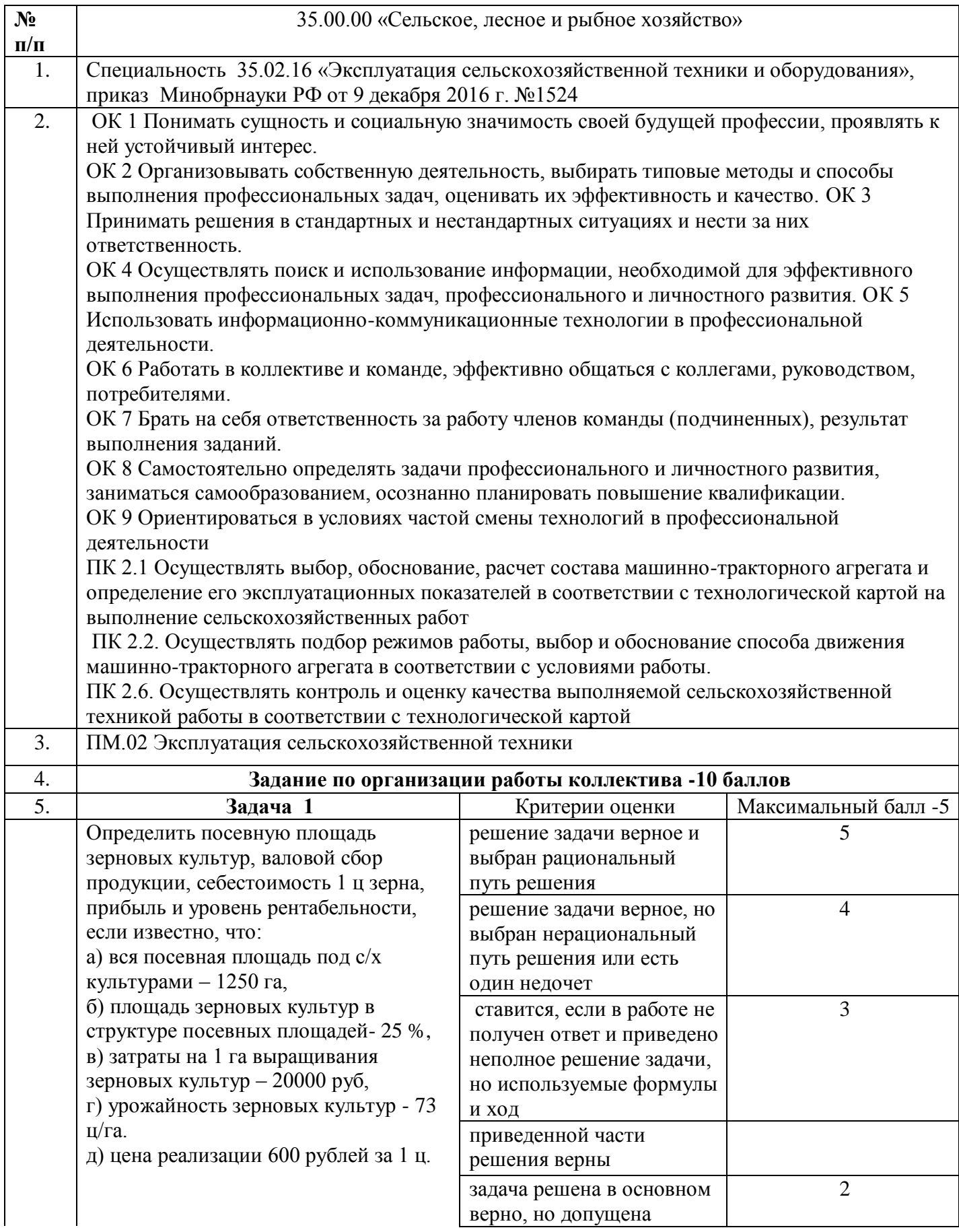

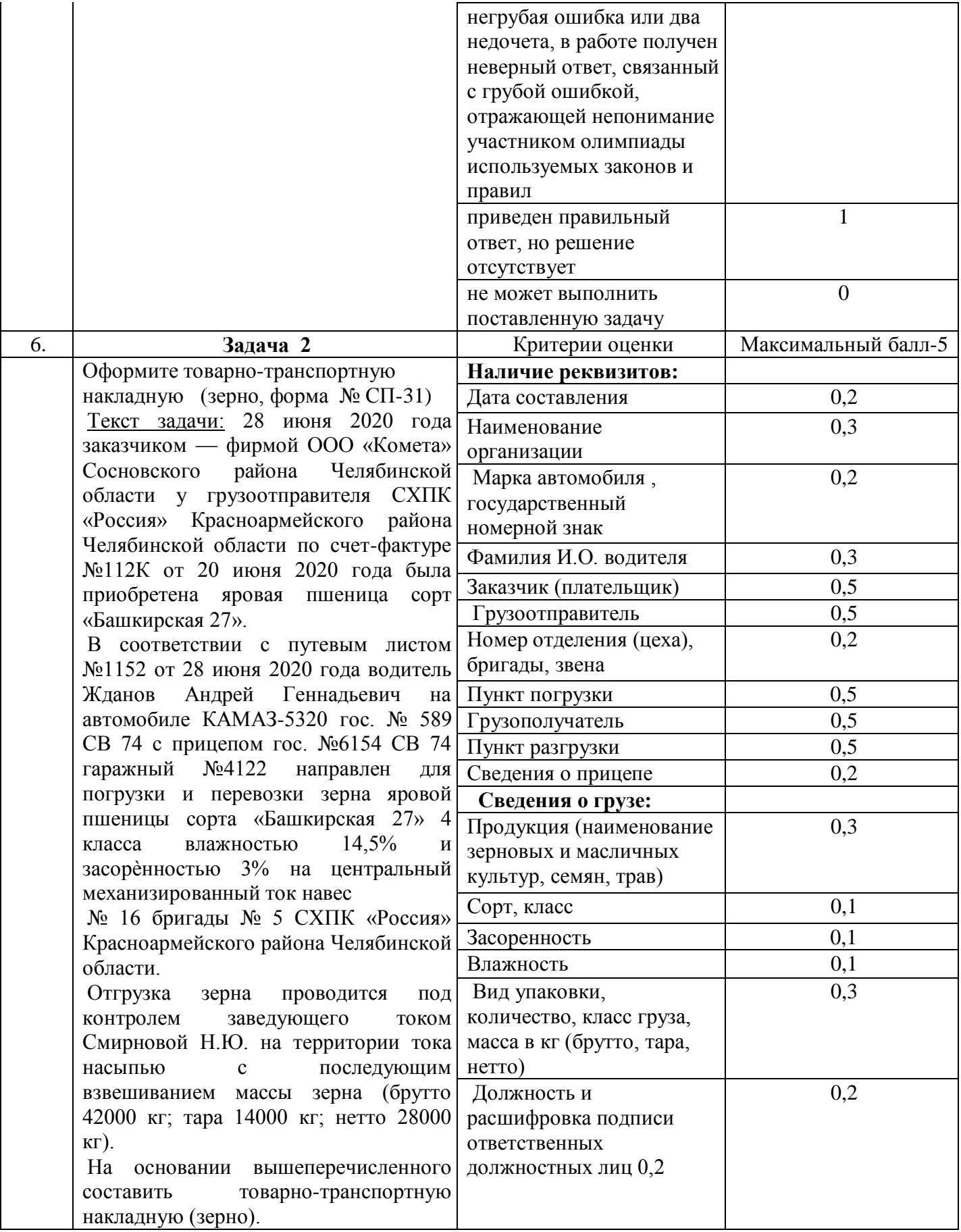

# **Паспорт практического задания инвариантной**

**части практического задания II уровня**

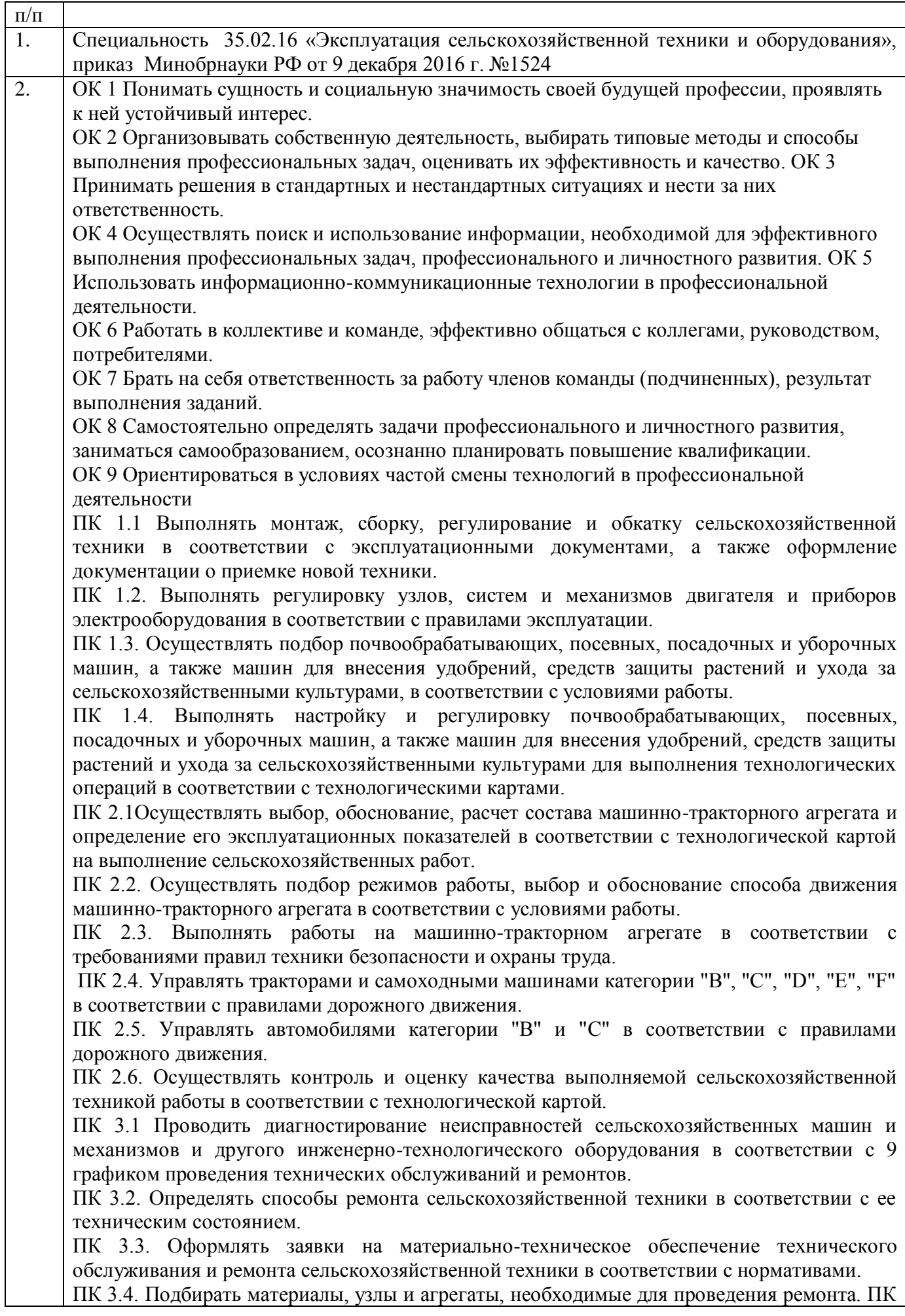

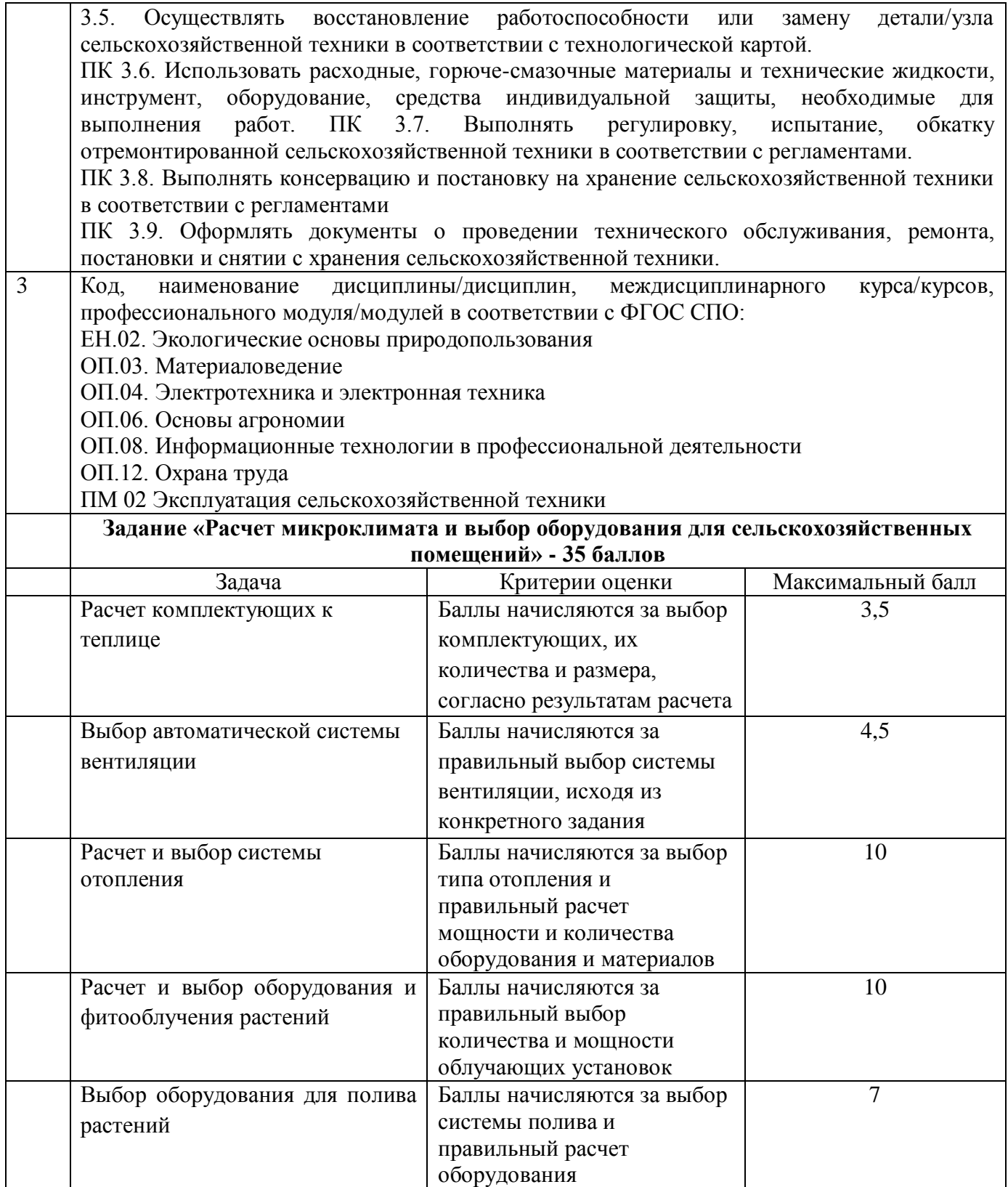

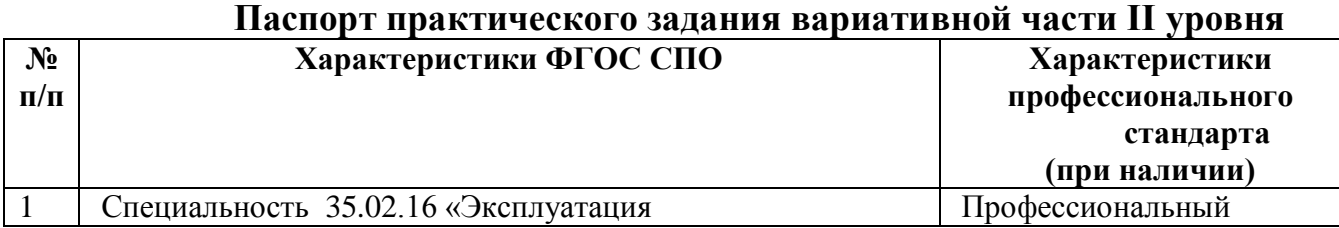

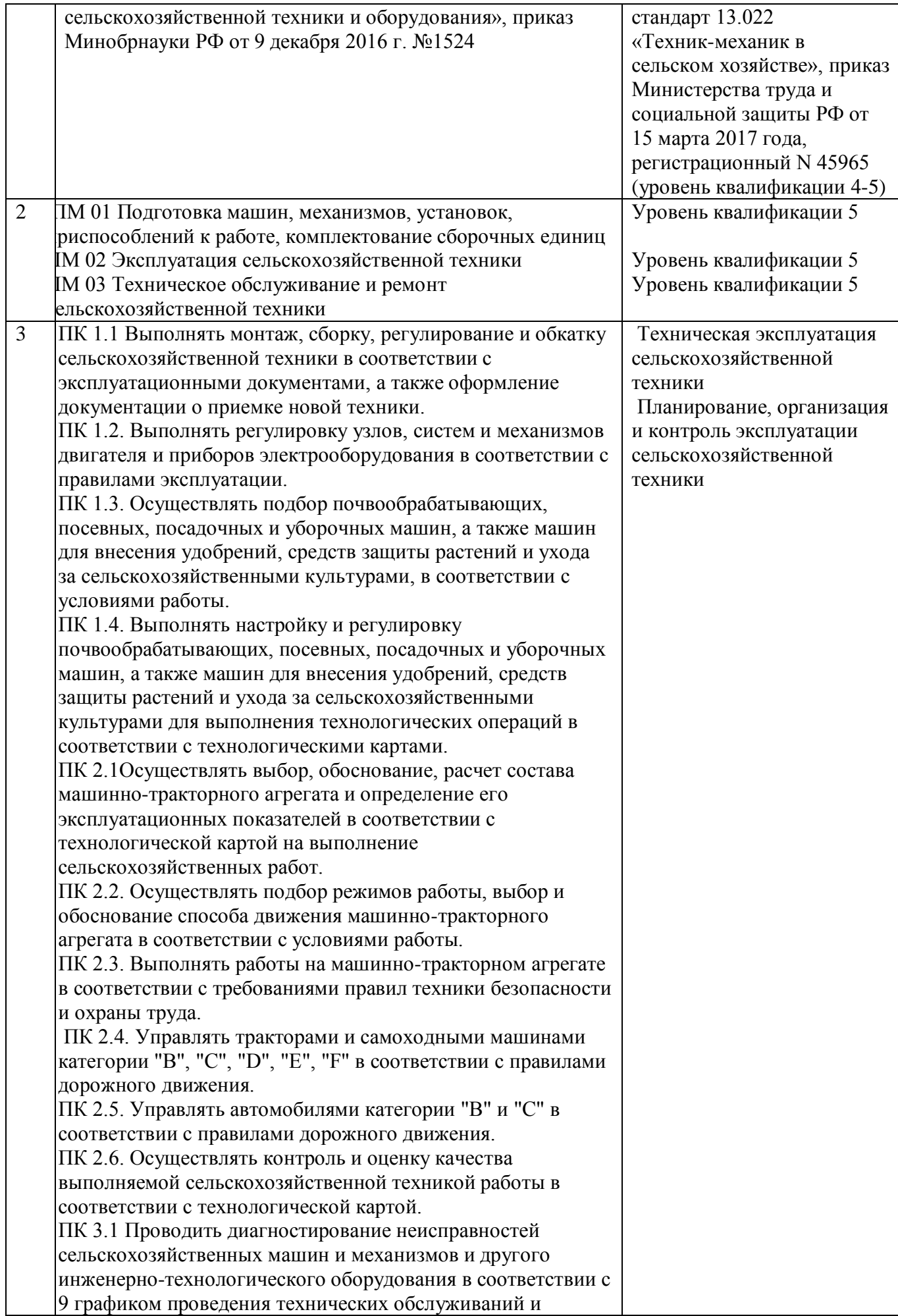

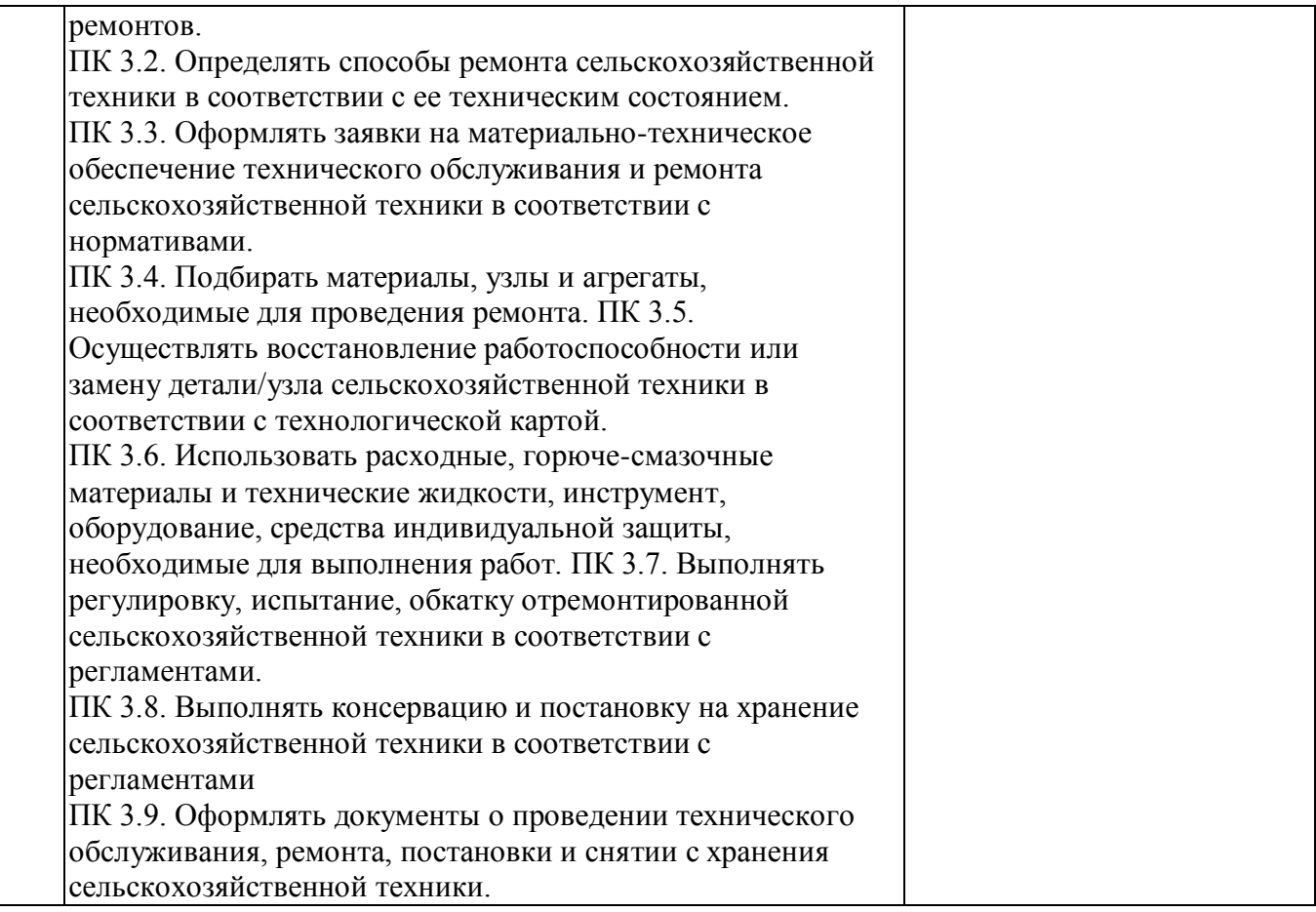

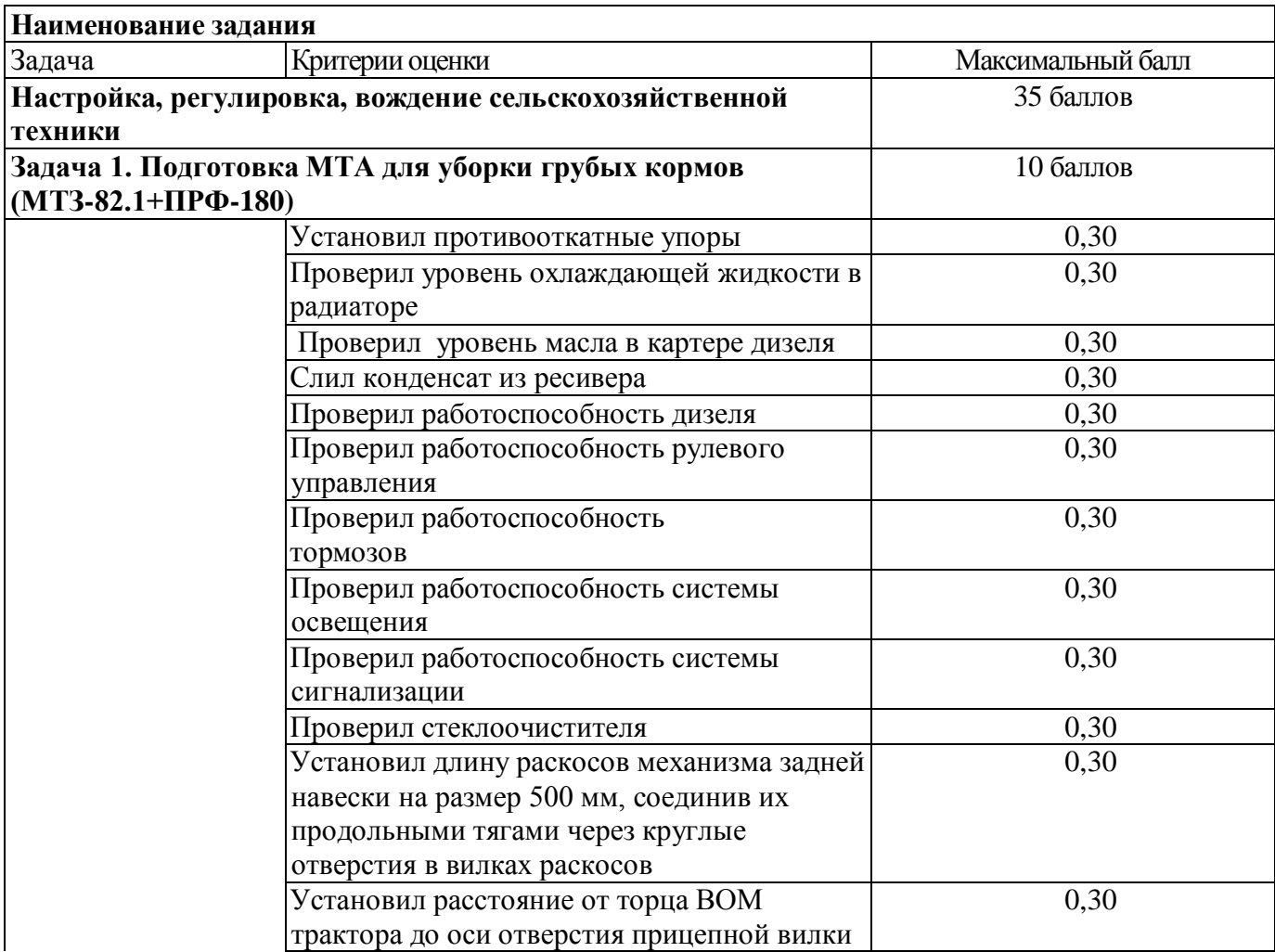

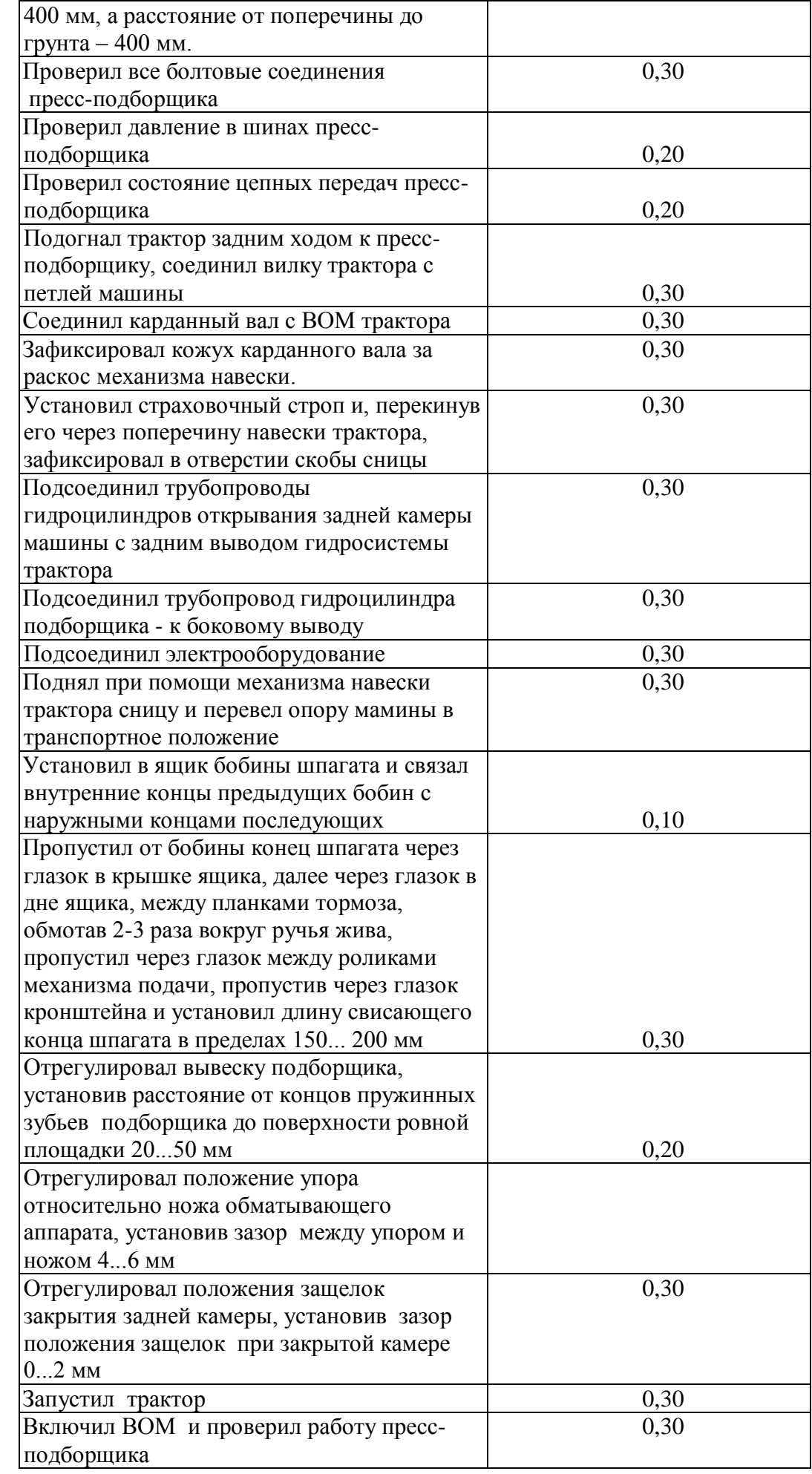

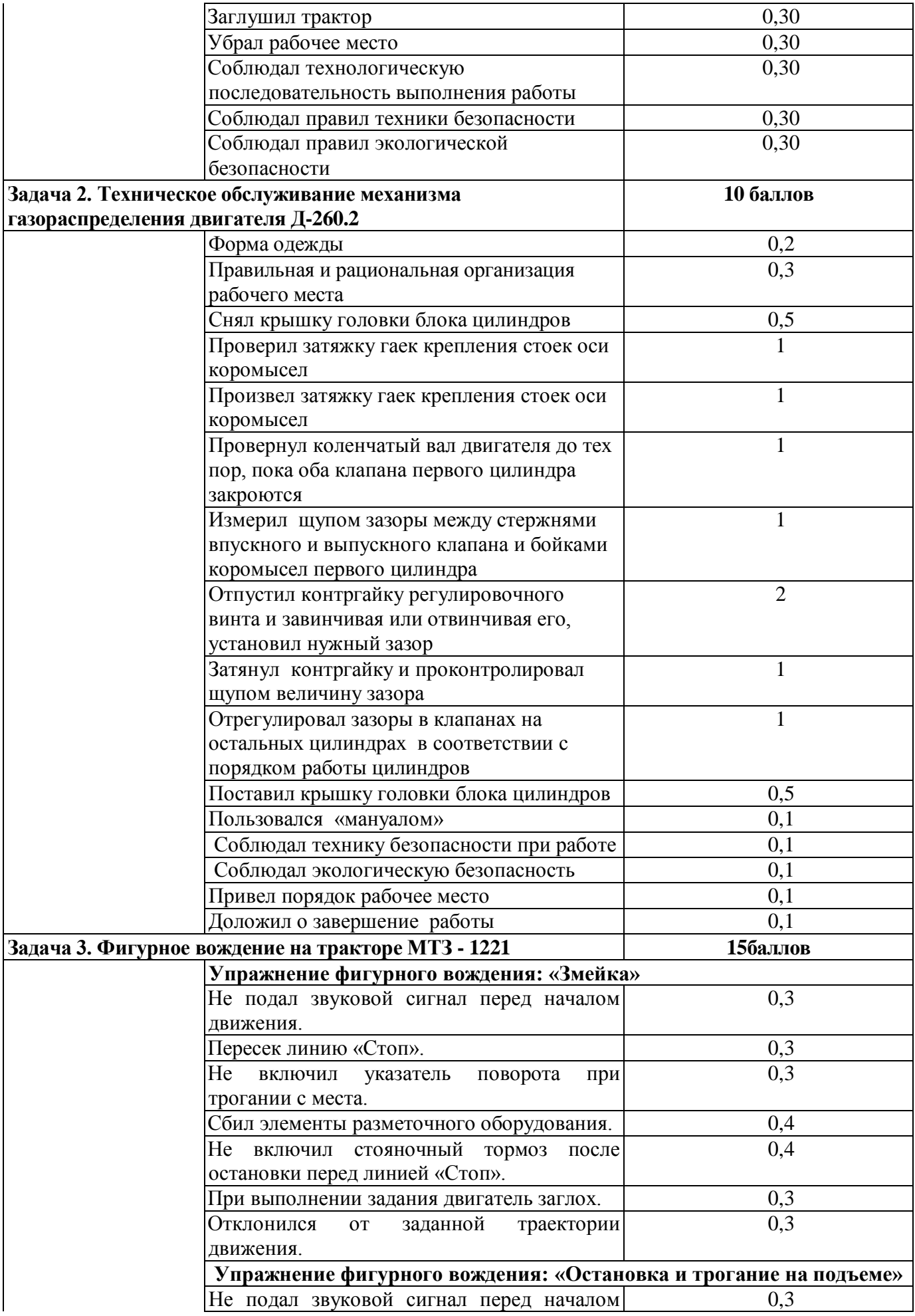

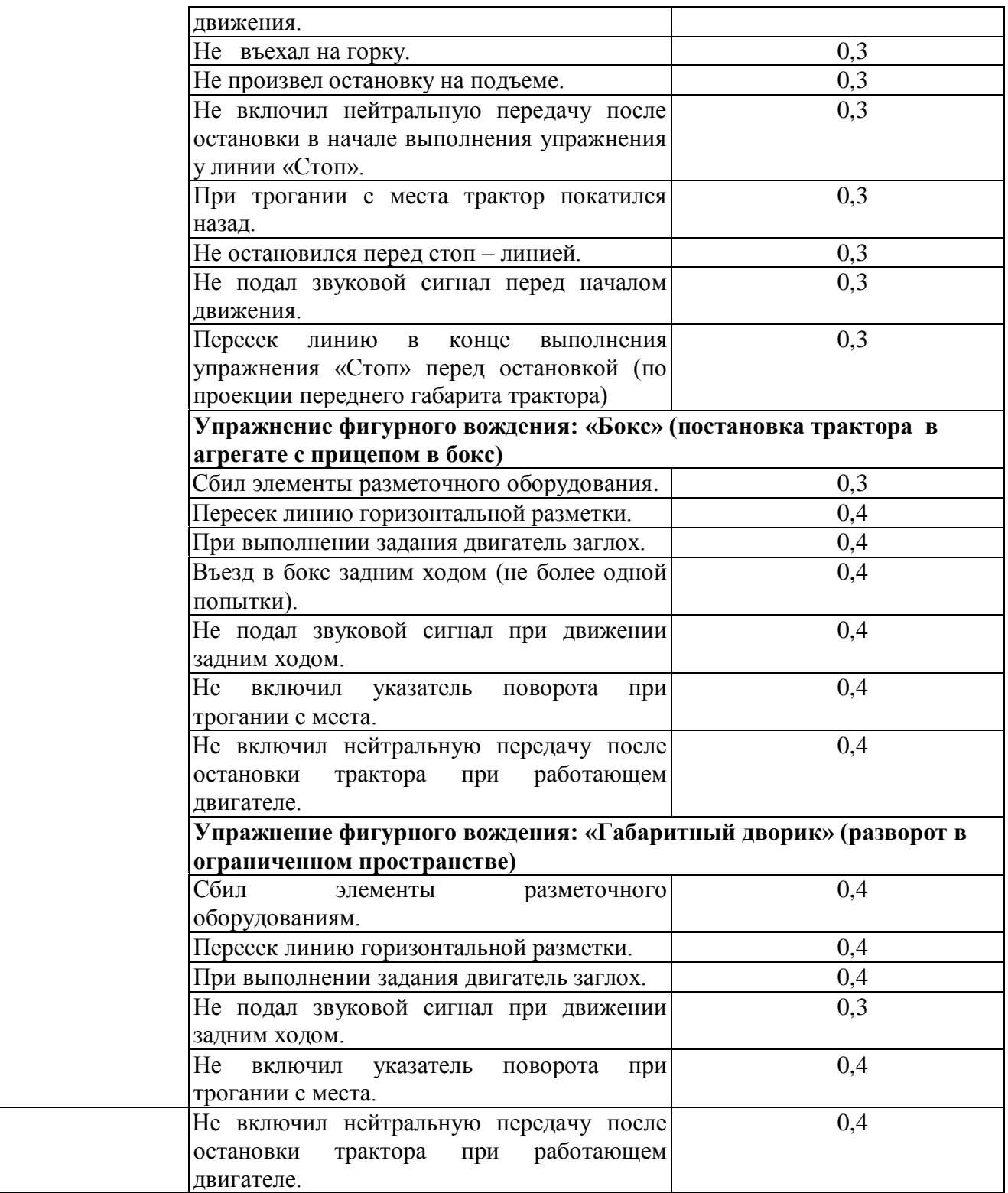

# **Схема выполнения фигурного вождения на трактородроме**

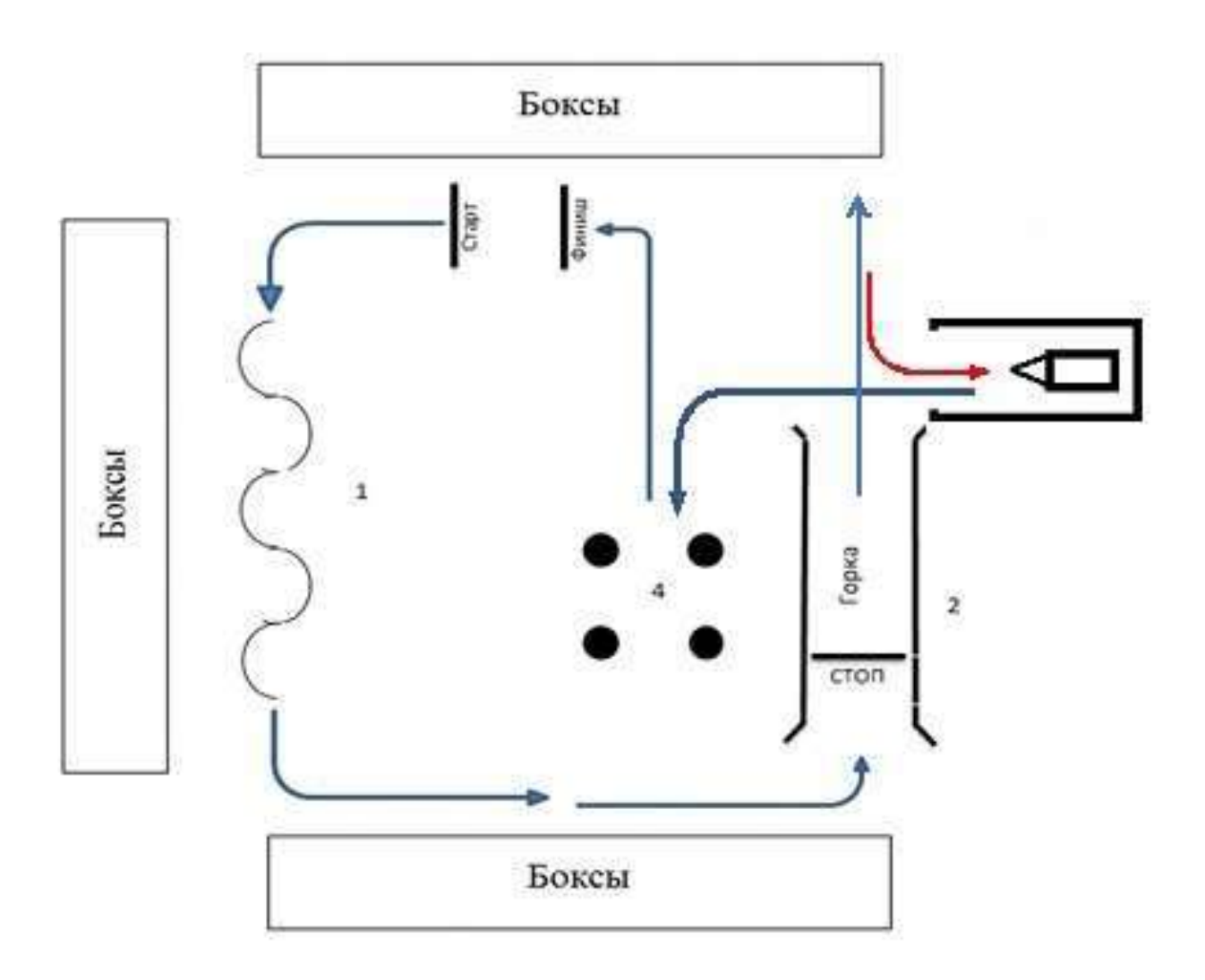

- 1. Змейка
- 2. Остановка, переключение на пониженную передачу и движение на подъем
- 3. Заезд задним ходом в бокс с поворотом на 90° и выезд из бокса
- 4. Разворот в ограниченном пространстве

## **Комплексное задание I уровня**

## **Тестирование**

## **ИНВАРИАНТНАЯ ЧАСТЬ**

## **В заданиях 1-22 выберите правильный ответ и подчеркните его. Правильный ответ может быть только один.**

1.Каково назначение указанной кнопки в Word 2010?

【主三→

- а) изменение интервалов между строками текста
- б) выравнивание текста по центру
- в) уменьшение или увеличение размера шрифта
- г) сортировка выделенного текста

2.Как называется программное или аппаратное обеспечение, которое препятствует несанкционированному доступу на компьютер?

- а) сервер
- б) браузер
- в) брандмауэр
- г) архиватор

3.Какой из перечисленных ниже адресов является поисковой системой?

- а) [http://www.letitbit.net](http://www.letitbit.net/)
- б) [http://www.vk.com](http://www.vk.com/)
- в) [http://www.narod.yandex.ru](http://www.narod.yandex.ru/)
- г) [http://www.google.ru](http://www.google.ru/)

## 4 . В системе СИ единицей силы тока является:

- а) ампер (А)
- б) вольт (В)
- в) ом (Ом)
- г) кулон (Кл)

## 5. Класс точности приборов показывает:

- а) абсолютную погрешность прибора
- б) относительную погрешность в процентах
- в) предел измерения прибора
- г) точность измерения, выраженную в цене деления

6. Проверка полномочий пользователя при его обращении к данным называется:

- а) контролем доступа
- б) аутентификацией
- в) обеспечением целостности данных
- г) шифрованием

7. Дан фрагмент электронной таблицы:

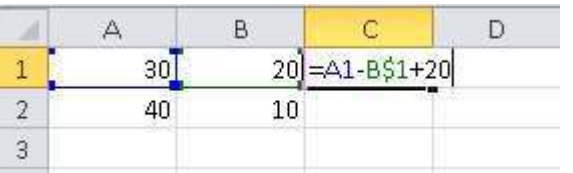

Какое значение появится в ячейке C2 после того, как ячейку C1 скопируют в ячейку С2?

- а) 50
- б) 40
- в) 30
- г) 20

8. Продолжительность рабочей недели для подростков в возрасте 16-18 лет не должна превышать:

- а) 18 часов
- б) 24 часа
- в) 35 часов
- г) 40 часов

9. Скорость передачи информации по локальной сети обычно находится в диапазоне:

- а) от 10 до 100 мбит/с
- б) от 10 до 100 кбит/с
- в*)* от 100 до 500 бит/с
- г) от 10 до 100 бит/с

10. World Wide Web – это служба Интернет, предназначенная для:

- а) поиска и просмотра гипертекстовых документов, включающих в себя графику, звук и видео
- б) передачи файлов
- в) передачи электронных сообщений
- г) общения в реальном времени с помощью клавиатуры

11. В автотракторном электрооборудовании применяются следующие аккумуляторные батареи:

- а) железо-никелевые
- б) кадмиево-никелевые
- в) серебряно-цинковые
- г) свинцово-кислотные

12.Какие огнетушители применяются для тушения электроустановок и приборов, находящихся под током?

- а) жидкостные
- б) пенные
#### в) порошковые

г) углекислотные

13. При наложении тугих повязок суставы обязательно фиксируются в положении:

а) сгибания

б) разгибания

в) в том положении, в котором находится пораженный сустав

г) только в положении максимального сгибания сустава

14. Что считается прогулом?

а) отсутствие на рабочем месте без уважительных причин в течение всего рабочего дня

б) отсутствие на рабочем месте без уважительных причин более двух часов подряд в течение рабочего дня.

в) отсутствие на рабочем месте без уважительных причин более четырех часов подряд в течение рабочего дня

г) опоздание

15. Что предусматривает дисциплинарная ответственность за нарушение законодательных и нормативных актов по безопасности труда должностными лицами?

а) наложение штрафа

б) объявление дисциплинарного взыскания

в) исправительные работы

г) лишение свободы

16. Выберите меры защиты, относящиеся к нормам поведения, которые традиционно сложились или складываются по мере распространения информационных технологий в обществе.

а) правовые (законодательные)

б) организационные (административные и процедурные)

в) технологические

г) морально-этические

17. Что замеряют денсиметром (ареометром) в аккумуляторной батарее?

а) емкость АКБ

б) плотность электролита

в) напряжение АКБ

г) силу тока

18. Штатным коэффициентом подразделения (организации) называется:

а) численность персонала, приходящаяся на единицу производственной мощности подразделения (организации)

б) общая численность персонала подразделения (организации)

в) установленная мощность подразделения (организации)

г) объём продукции, выпускаемой подразделением (организацией)

19. Какая из перечисленных ниже программ предназначена для создания буклетов, визиток?

a) Microsoft Office Publisher

6) Microsoft Office Word

**B)** Microsoft Office Access

г) Microsoft Office Excel

20. Продолжительность ежегодного основного оплачиваемого отпуска составляет:

а) 30 календарных дней

б) один месяц

в) 28 календарных дней

г) 24 рабочих дня

21. Сдельная расценка - это:

а) сдельный тарифный коэффициент выполняемой работы

б) показатель увеличения размера заработной платы в зависимости от месторасположения предприятия

в) оплата труда за единицу продукции (работ, услуг)

г) районный коэффициент к заработной плате

# В заданиях 22-40 ответ необходимо записать в установленном для ответа поле. Ответом может быть как отдельное слово, так и сочетание слов

22. Материалы, которые содержат большое количество свободных носителей заряда, называются

23. МОDEM - это устройство для информации.

24. Антифризы - это низкозамерзающие охлаждающие жидкости, являющиеся смесью с дистиллированной водой

25. Техника безопасности - это система по принятий и технических средств, предотвращающих воздействие на работающих опасных производственных факторов (ОПФ).

26. Протокол IP сети используется на уровне.

27. \_\_\_\_\_\_\_\_\_\_\_ - метод достижения точности, при котором детали изготавливают с экономичной точностью, а потом точность итогового размера достигается регулировкой специальных элементов (винтов, гаек и т.д.).

28. В году вступил в силу закон №152-0ФЗ «О персональных данных».

29. На программное обеспечение — это правовой инструмент, определяющий использование и распространение программного обеспечения, защищённого авторским правом.

30. Диэлектрик - это вещество (материал), плохо проводящее

31. правительство — пакет технологий  $\mathbf{M}$ набор сопутствующих организационных мер, нормативно-правового обеспечения для организации цифрового взаимодействия между органами государственной власти различных ветвей власти, гражданами, организациями и другими субъектами экономики.

32. средств измерений - совокупность операций, выполняемых органами государственной службы с целью определения и подтверждения установленным соответствия средства измерений техническим требованиям.

33. Программа для просмотра WEB-страниц называется

34. измерений - совокупность определенных зафиксированных операций, использование которых обеспечивает получение результатов измерений с установленными показателями точности

35. • отклонение результата измерения от истинного (действительного) значения измеряемой величины.

36. Прибор для замера давления в шинах называется \_\_\_\_\_\_\_\_\_\_\_\_\_\_.

37. \_\_\_\_\_\_\_\_\_\_\_ - это стоимость основных фондов, включающая стоимость (цену) приобретенного элемента основных фондов, а также затраты на доставку, монтаж, наладку, ввод в действие.

38. Рабочее время- это время, в течение которого работник в соответствие с правилами трудового распорядка организации и условиями должен исполнять трудовые обязанности, а также иные периоды времени, которые в соответствии с законом и иными правовыми актами относятся к рабочему времени.

39. Срок испытания для вновь принятого работника не может превышать месяцев.

40. Срок испытания для вновь принятых руководителей организаций месяцев.

# **В заданиях 41-55 необходимо установить соответствие между значениями первой и второй группы**

 41.Установите соответствие между названием технического средства и его типом:

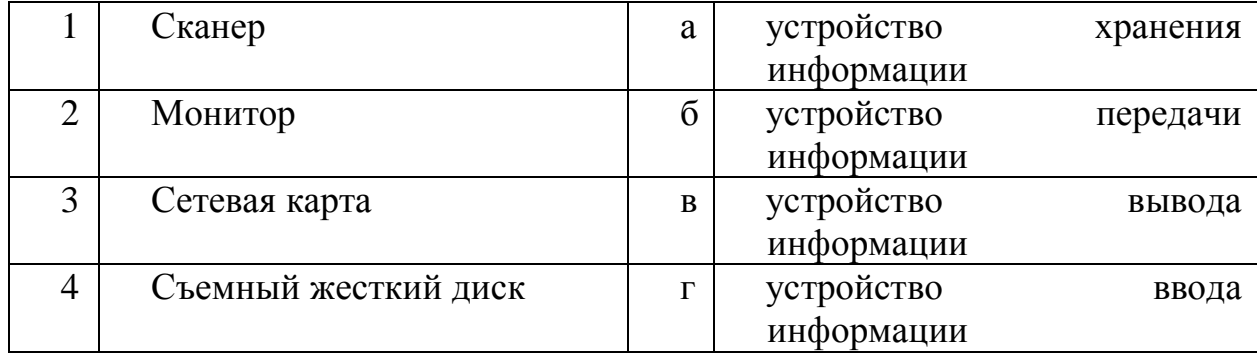

# 42. Установите соответствие между документом и его назначением:

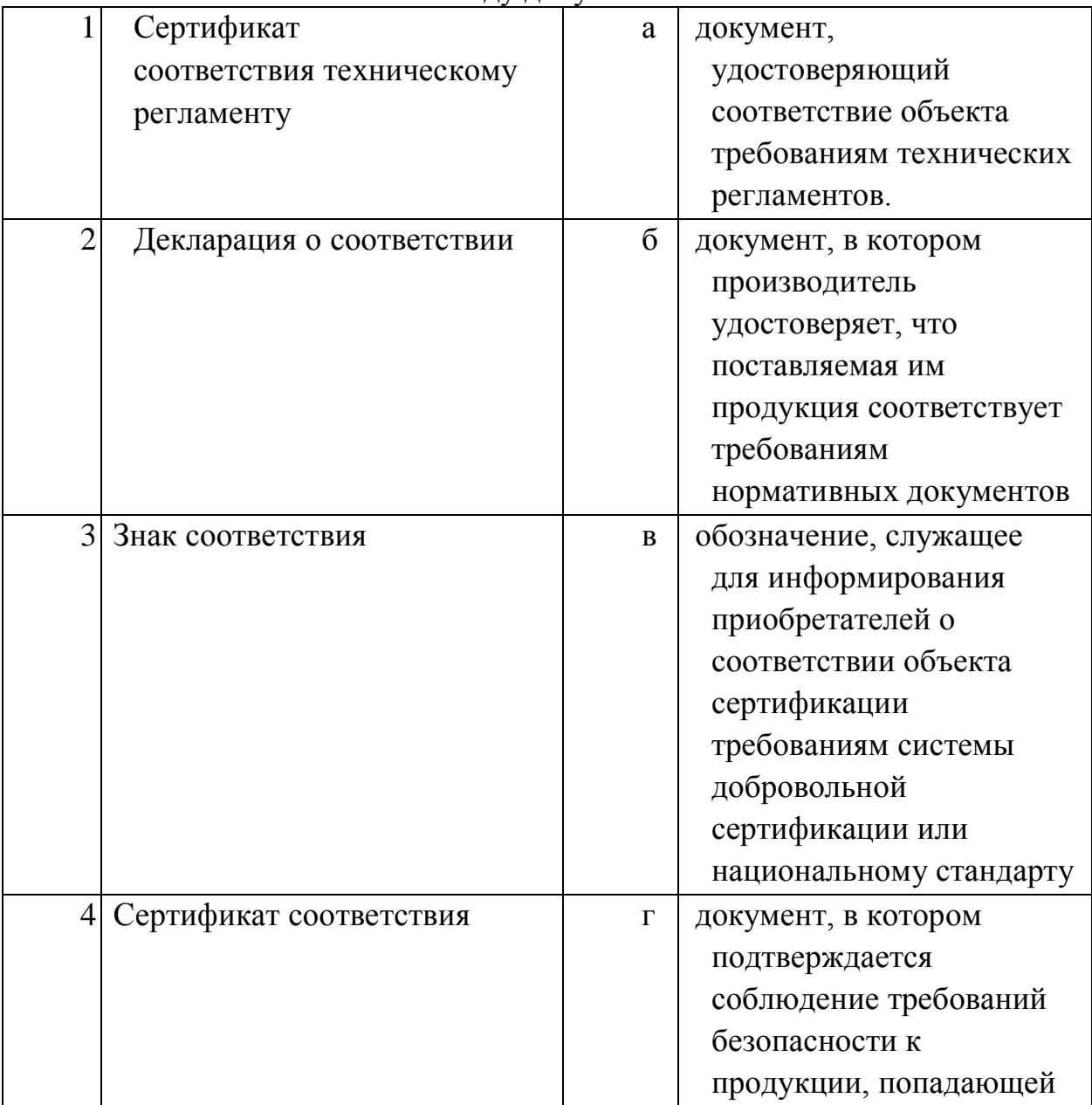

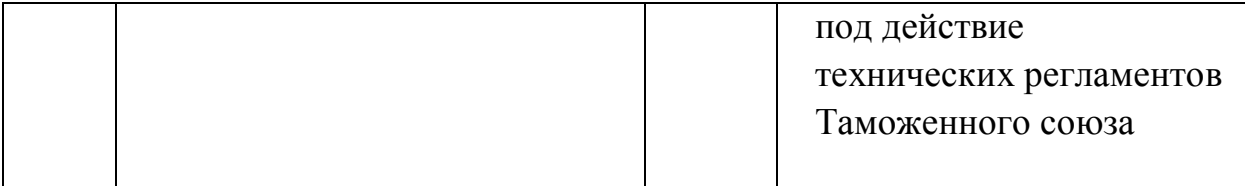

# 43. Установите соответствие между названиями клавиш и их функциями:

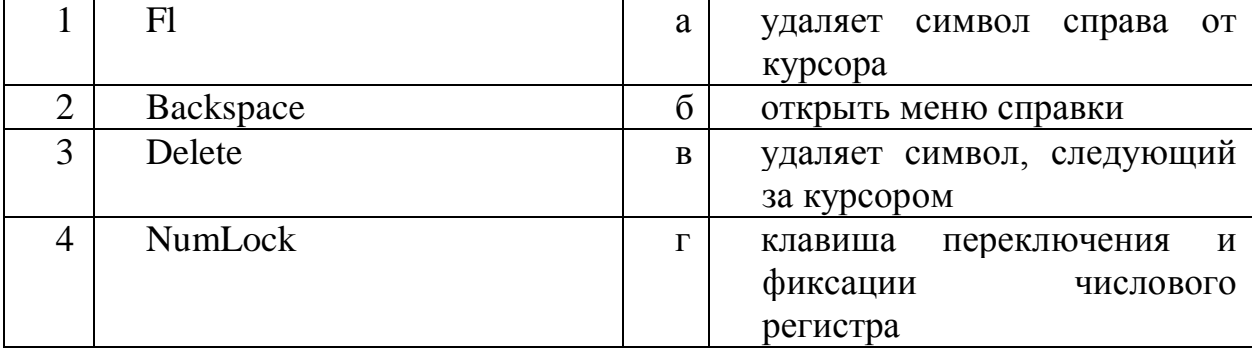

# 44.Установите соответствие между измерительным прибором и его назначением:

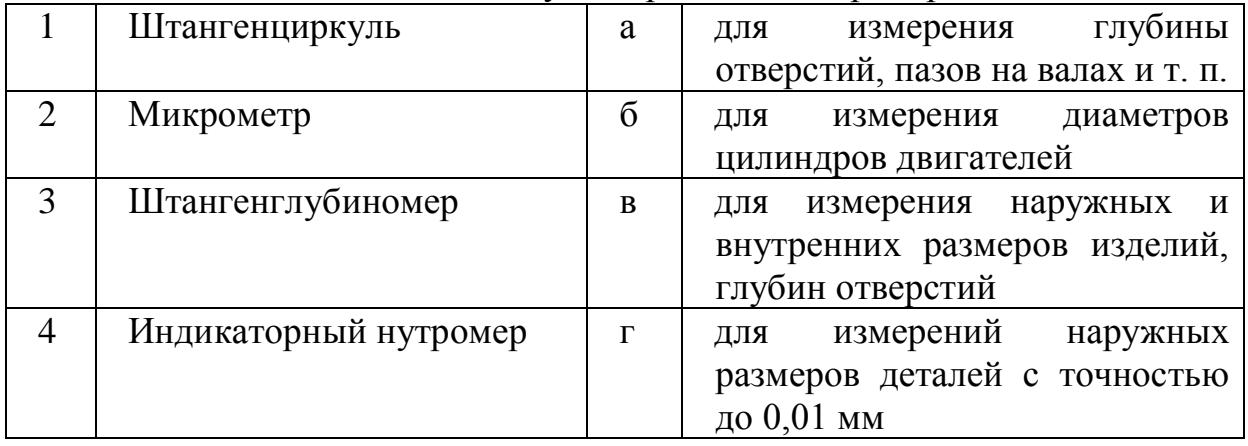

# 45. Установите соответствие расширением и типом файла:

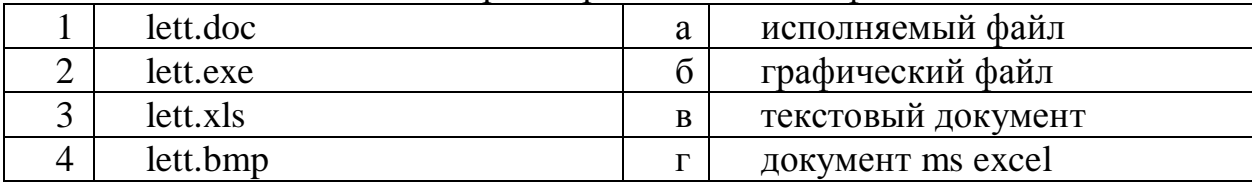

# 46. Установите соответствие между понятием и определением:

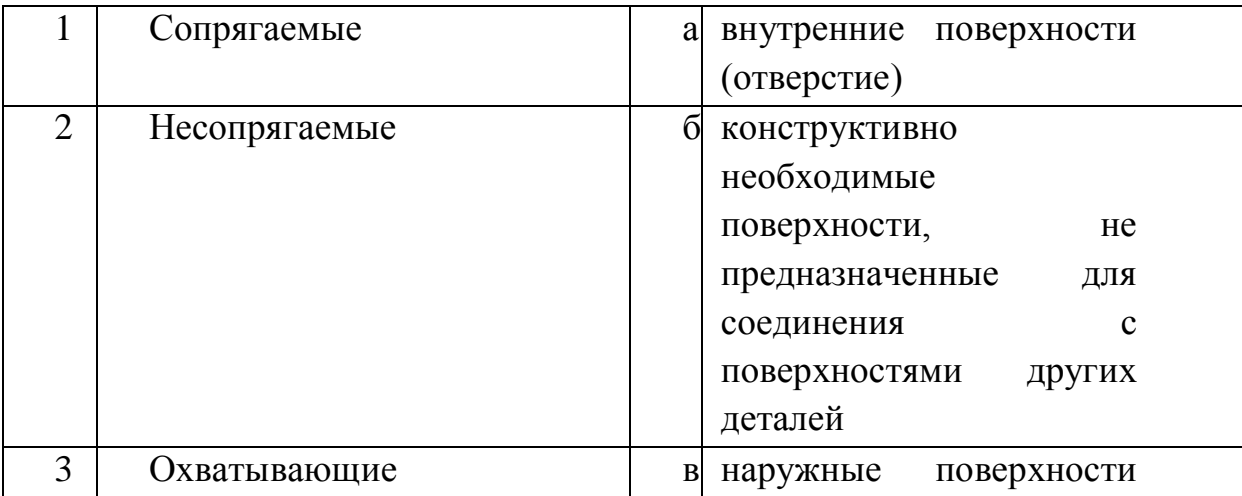

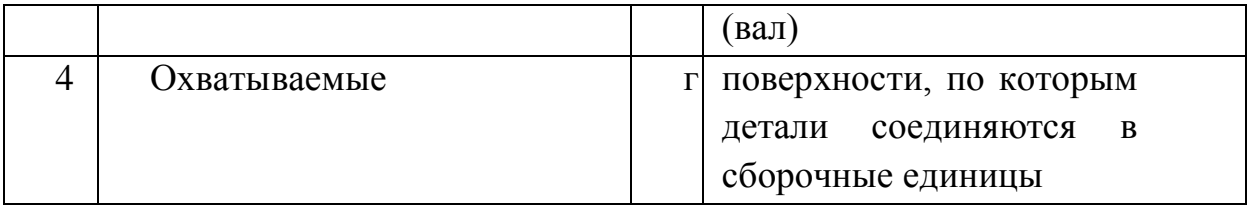

47.Установите соответствие между названиями участников системы сертификации и функциями, которые они выполняют:

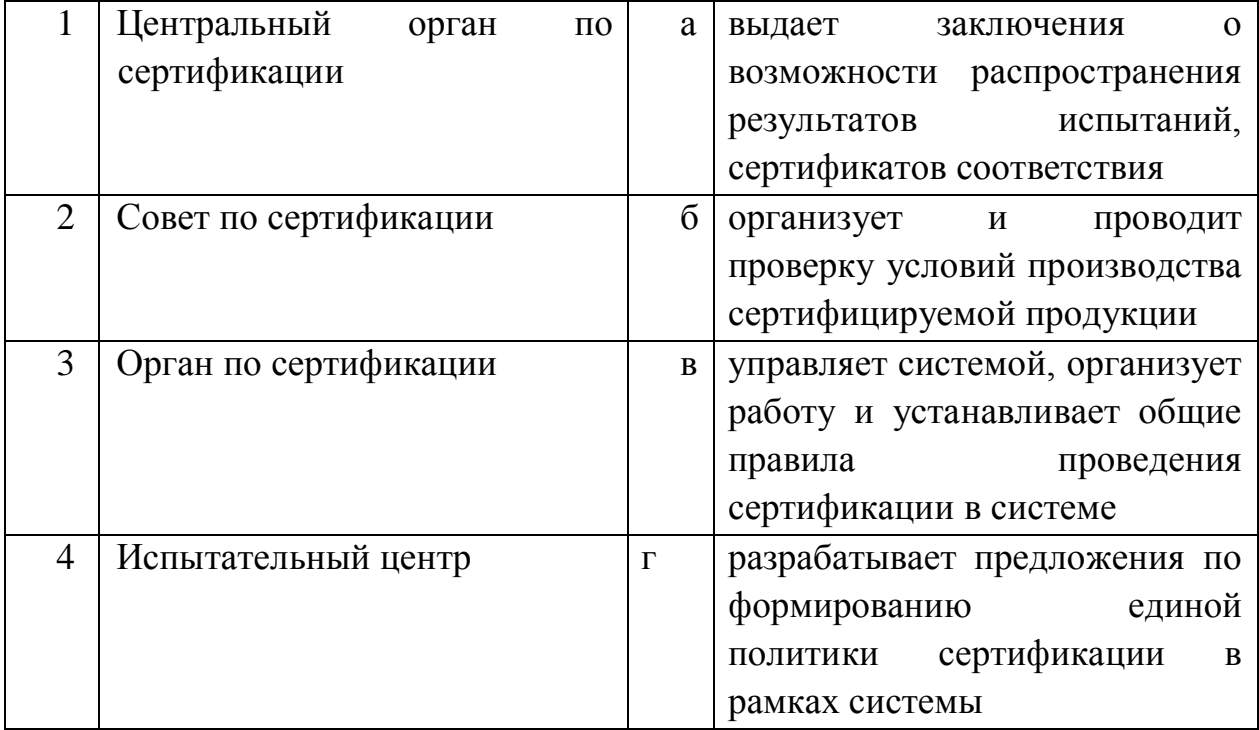

# 48. Установите соответствие между марками и их названием:

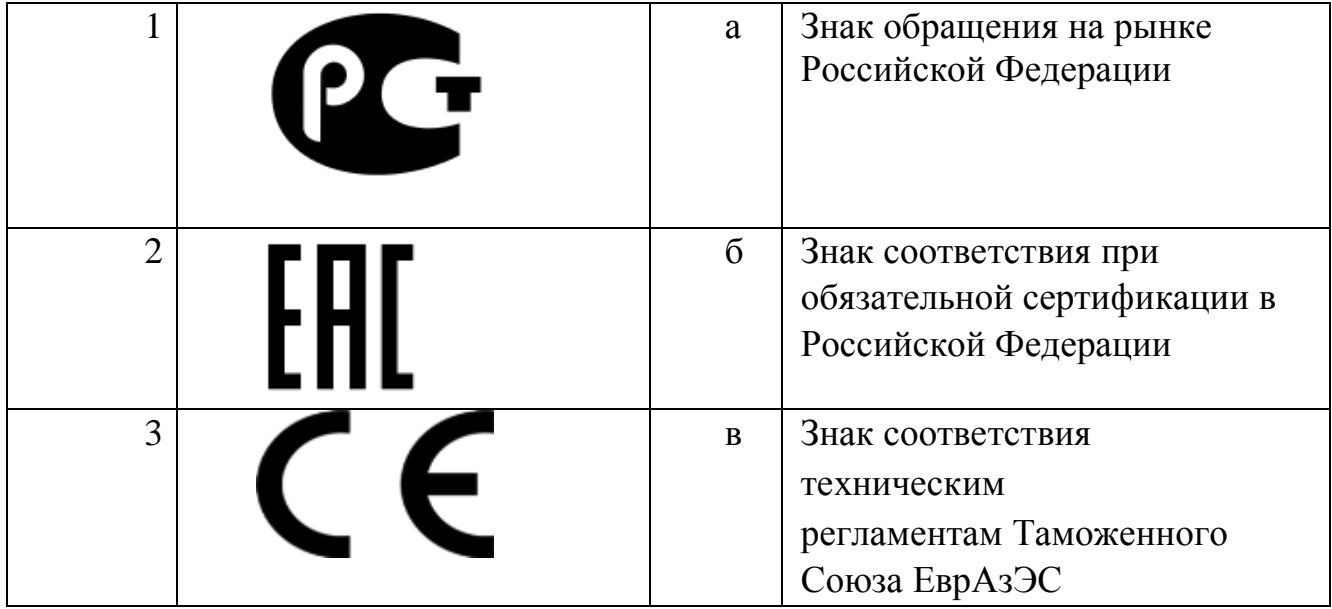

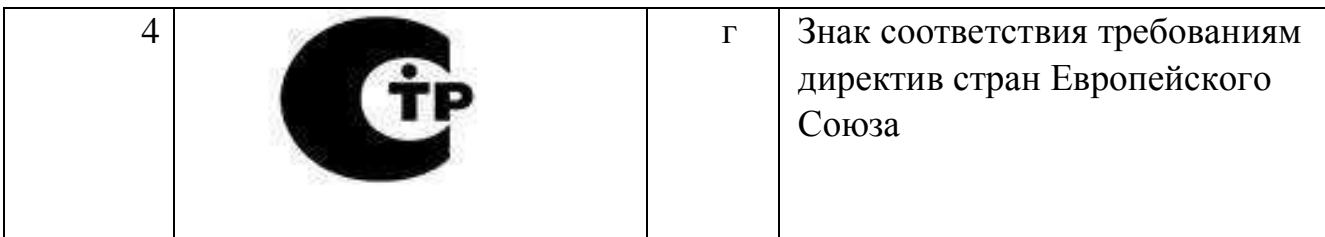

49. Установите соответствие между видом ответственности за нарушение законодательных и правовых нормативных актов по безопасности труда и условиями ее наступления:

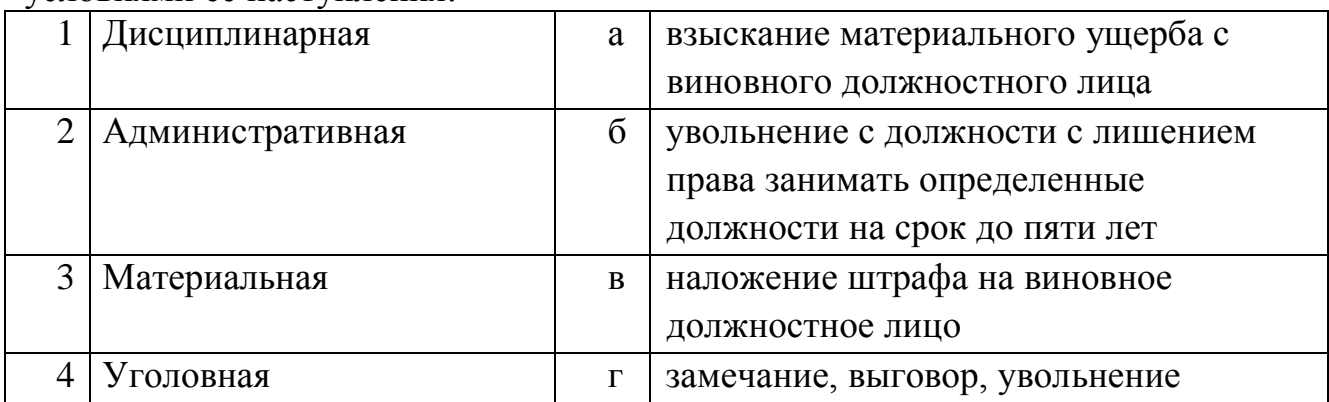

50.Установите соответствие приборов и замеряемых параметров:

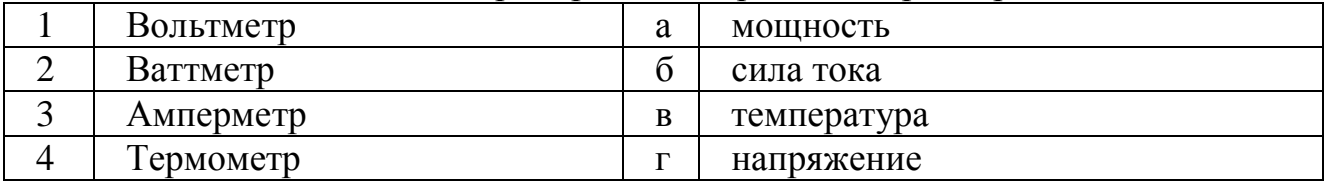

#### 51.Установите соответствие между факторами и их названиями:

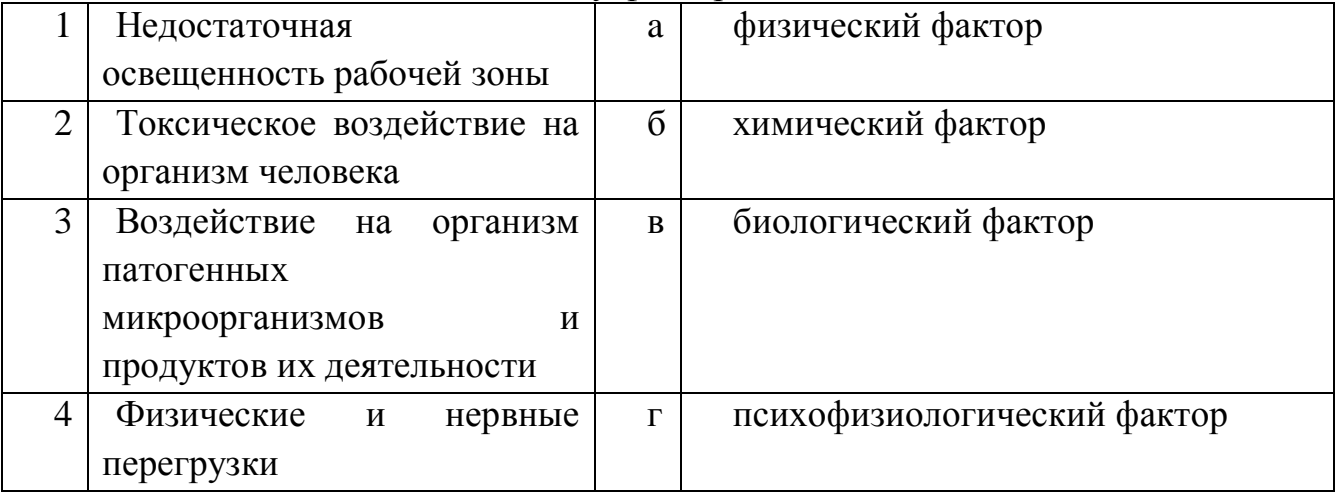

52. Установите соответствие между степенью ожога и его проявлением:

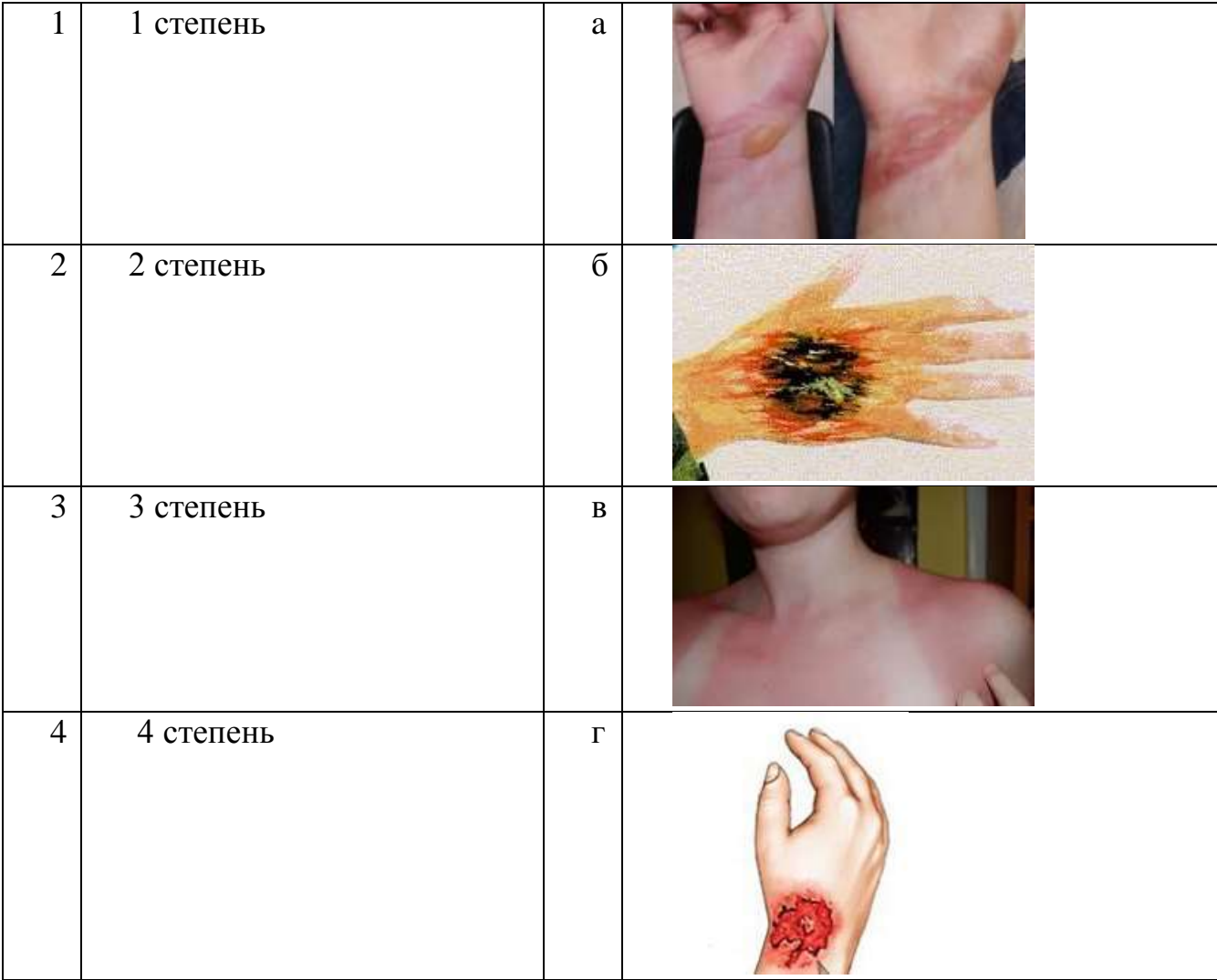

# 53.Установите соответствие между терминами и их определениями:

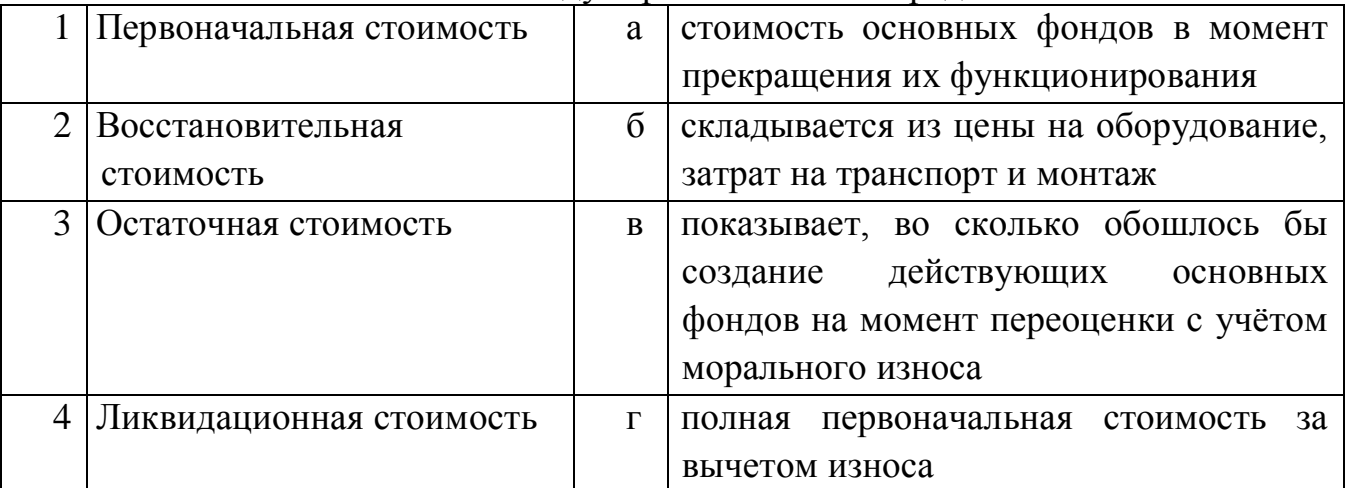

# 54. Установите соответствие между видами цен и характеристикими:

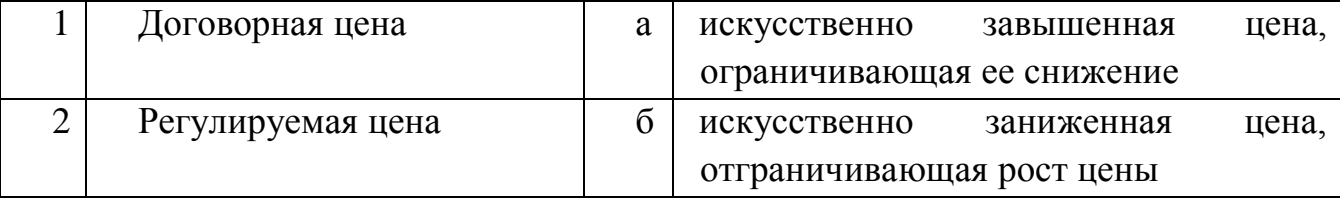

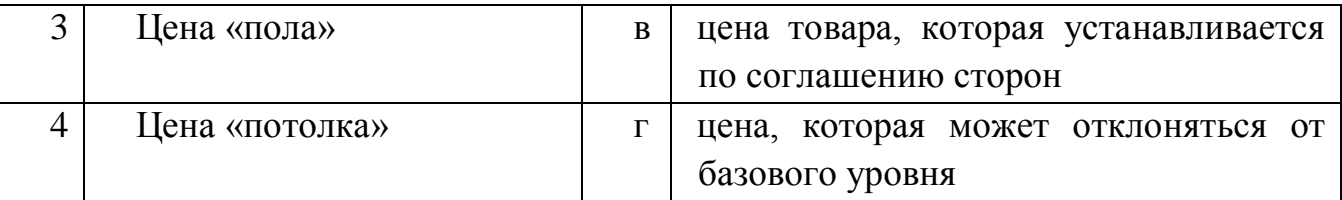

#### 55. Установите соответствие закона норме, которую он регулирует:

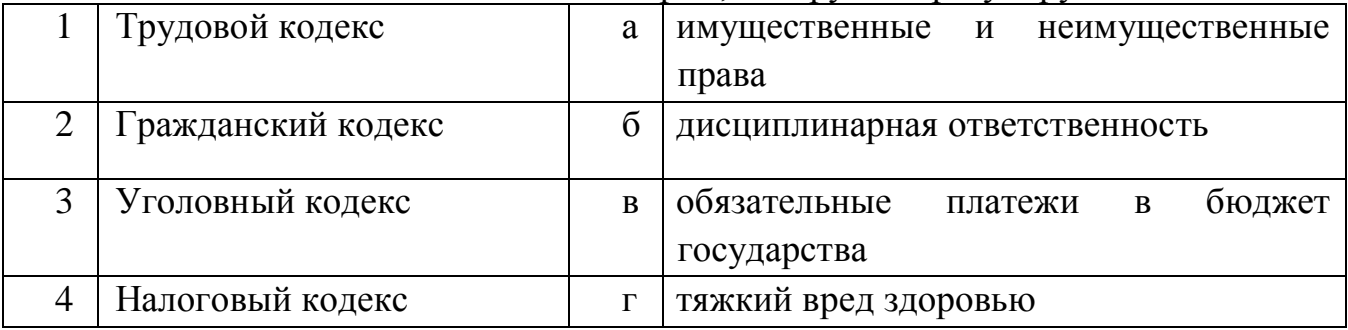

#### **В заданиях 57-64 ответ необходимо установить правильную последовательность действий. Правильный ответ может быть только один.**

- 57.Установите в порядке возрастания объемы памяти:
- 1. 20 бит
- 2. 10 бит
- 3. 2 байта
- 4. 1010 байт
- 5. 1 Кбайт

 58.Установите правильную последовательность дольных единиц измерения длины, начиная с наибольшей единицы измерения:

- 1.пикометр
- 2.микрометр
- 3.нанометр
- 4.фемтометр

59.Установите правильную последовательность работ по проведению сертификации:

- 1. рассмотрение и принятия решения по заявке
- 2. подача заявки на сертификацию
- 3. отбор, идентификация образцов и их испытания
- 4. инспекционный контроль за сертифицированной продукцией
- 5. выдача сертификата соответствия

60.Установите правильную последовательность работ по разработке стандартов:

1. уведомление о разработке стандартов

2. публичное обсуждение проекта

- 3. экспертиза технического комитета
- 4. публикация стандарта
- 5. утверждение стандарта

61. Установите правильную последовательность действий при осуществлении копирования объекта с флэш-накопителя на рабочий стол:

- 1. захватить объект и перетащить
- 2. подключить флэш-накопитель
- 3. включить компьютер
- 4. открыть флэш-накопитель и проложить маршрут

62**.**Установите правильную последовательность оказания первой помощи пострадавшему работнику на производстве:

- 1. удалить пострадавшего из опасной зоны
- 2. оценить обстановку и прекратить действие повреждающего фактора
- 3. выявить признаки жизни и смерти
- 4. оказать первую доврачебную помощь
- 5. вызвать скорую медицинскую помощь

63.Установите правильную последовательность нормативно-правовых актов по охране труда в порядке увеличения их юридической силы:

- 1. трудовой кодекс Российской Федерации
- 2. Постановление Правительства Российской Федерации
- 3. Указы Президента Российской Федерации
- 4. Постановления федеральных министерств и ведомств

64.Установите правильную последовательность расчета амортизационных отчислений на единицу продукции:

1.нормы амортизации

2.амортизационные отчисления на единицу продукции

- 3.амортизационные отчисления на весь объем продукции в год
- 4.полная балансовая стоимость основного средства

# **ВАРИАТИВНАЯ ЧАСТЬ**

# **В заданиях 65-95 выберите правильный ответ и подчеркните его. Правильный ответ может быть только один.**

- 65.Глубина вспашки не зависит от:
- а) мощности плодородного слоя
- б) особенностей возделываемой культуры
- в) засоренности поля
- г) скорости движения.

66. Агротехника возделывания пропашных культур предусматривает вспашку на глубину:

а) 23 – 25 см б) 23 – 27 см в) 25 – 27 см г) 25 – 30 см.

67. При посеве зерновых культур допускается отклонение от заданной нормы высева:

- a)  $\pm 2\%$
- $(6) \pm 5\%$
- $B) \pm 4.5\%$
- $_{\Gamma}$ )  $\pm$  3%.

68. Привод разбрасывающего устройства РОУ-6А осуществляется от:

- а) гидромотора
- б) опорного колеса
- в) ВОМ
- г) гидросистемы трактора.

69. Определите марку культиватора для проведения междурядной обработки почвы: а) КПС-4 б) КРН-5.6 в) КШУ-12 г) ОПШ-2

70. Определите марку сельскохозяйственной машины для внесения органических удобрений:

- а) МВУ-6
- б) РУМ-5
- в) РОУ-6
- г) ОП-10

71. К какому виду обработки почвы относится культивация?

- а) основная
- б) поверхностная
- в) специальная
- г) безотвальная.

72. Какой механизм обеспечивает возможность вращения ведущих колес с различными скоростями при повороте автомобиля или трактора?

а) дифференциал

- б) сцепление
- в) главная передача
- г) коробка перемены передач.

73. Кривошипно-шатунный механизм двигателя предназначен для:

а) соединения поршня с коленчатым валом

б) придания поршню возвратно- поступательного движения

в) преобразования возвратно - поступательного движения поршня во вращательное движения коленчатого вала

г) повышения температуры кипения охлаждающей жидкости.

74. Какие органы плуга относятся к рабочим?

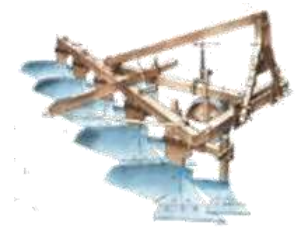

а) рама, дисковый нож, корпус

б) дисковый нож, предплужник, корпус

- в) предплужник, навеска плуга, корпус
- г) предплужник, корпус, рама.

75. К какой операции относится вспашка почвы?

- а) подготовительной
- б) транспортной
- в) технологической
- г) вспомогательной.

76. Какие сцепки агрегатируются с тракторами Т-4А, Т-130?

- а) СП-11
- б) С-11У
- в) С-18У
- г) СП-16.

77. При каком виде работ применяется беспетлевой поворот агрегата на 90°?

- а) на посеве
- б) на пахоте
- в) на культивации
- г) на прикатывании.

78. Каким прибором замеряется величина тягового сопротивления прицепной машины?

- а) угломером
- б) эклиметром
- в) динамометром
- г) омметром.

79. Какому изнашиванию подвержена наружная поверхность гильзы двигателя внутреннего сгорания?

- а) гидро-газоэрозионному
- б) усталостному
- в) абразивному
- г) кавитационному

80. Проушины звеньев гусеничных тракторов восстанавливают:

- а) накаткой
- б) раздачей
- в) вдавливанием
- г) обжатием.

81. Какой метод применяется для обнаружения дефектов в деталях, изготовленных из ферромагнитных материалов?

- а) ультразвуковой
- б) люминесцентный
- в) акустический
- г) магнитный.

82. Периодичность выполнения ТО автомобилей наиболее практично и удобно выполнять по:

- а) пробегу автомобиля
- б) наработке
- в) моточасам
- г) по количеству топлива

83. Какой вид технического обслуживания имеет наибольшую трудоемкость? а) ТО-1

- б) ЕТО
- в) ТО**-**3
- г) ТО-2

84. Какой вид технического обслуживания включает операции по углубленной проверке технического состояния автомобиля?

- а) ТО-1
- б) ТО**-**3
- в) ЕТО
- г) ТО-2

85. ТО-1 для тракторов рекомендуется проводить через:

- а**)** 125 м/час
- б) 500 м/час
- в) 1000 м/час
- г) 5000 м/час

86. Производственный процесс – это:

а) способ или совокупность способов обработки почвы, растений или материалов с помощью химических, механических или других физических воздействий с целью направленного изменения их свойств или состояния

б) совокупность последовательных технологических и естественных (биологических) процессов, направленных на получение сельскохозяйственной продукции

в) комплекс работ по обеспечению выполнения основной операции

г) транспортная операция, связанная с перемещением материалов.

87. Зерно в бункере комбайна должно иметь чистоту не менее:

а) 99%

б) 96 %

в) 95 %

г) 90 %

88. Машинно-тракторные агрегаты, в состав которых входят комбинированные сельскохозяйственные машины используют с целью:

а) предотвращения уплотнения и распыления почвы с одновременной экономией ГСМ, материальных и людских ресурсов

б) проведения работ в сжатые сроки

в) предотвращения уплотнения и распыления почвы с одновременной экономией ГСМ, материальных и людских ресурсов, а также проведения работ в сжатые сроки

г) улучшения экономичности работы тракторных двигателей

89. Машину ставят на длительное хранение, если она не используется**:**

а) более 10 дней

б) от 10 дней **до** 2**-х** месяцев

в) до 10 дней;

г) свыше 2**-х** месяцев

90. Диагностирование - это процесс:

а) выявления и устранения неисправностей

б) проведение регулировочных работ

в) выявления неисправностей

г) замены деталей

91. Капитальный ремонт для машин проводится при:

а) 80% агрегатов и узлов требуют ремонта

б) все агрегаты, детали и узлы требуют ремонта

в) истечения гарантийного срока службы

г) 300 тыс. км пробега.

92.Вакуум-анализатор - прибор для диагностирования технического состояния:

- а) теплового зазора ГРМ
- б) коренных и шатунных шеек
- в) герметичности системы смазки

г) цилиндро-поршневой группы.

93. При комплектовании шатунно-поршневой группы подбираются по весу:

- а) поршни
- б) шатуны
- в) поршневые пальцы
- г) уплотнительные и маслосъемные кольца

94. Компрессия в дизельных двигателях должна быть не ниже:

- а) 0,5 МПа
- б) 1 МПа
- в) 1,25 МПа
- г) 2 МПа

95. При каком виде ТО промывают радиатор и рубашку охлаждения двигателя от накипи?

- а) СО
- б) ЕТО
- в) ТО**-**1
- г) ТО-3.

\_\_\_\_\_\_\_\_\_\_\_\_\_\_\_\_\_\_.

# **В заданиях 96-109 ответ необходимо записать в установленном для ответа поле. Ответом может быть как отдельное слово, так и сочетание слов.**

96. Система обработки почвы, исключающая оборот почвенного пласта это - \_\_\_\_\_\_\_\_\_\_\_\_\_\_\_\_система.

97. Сельскохозяйственная машина МВУ-6 предназначена для внесения удобрений.

98. Поле, свободное от сельскохозяйственных культур и обрабатываемое в течение весенне-летнего периода называется\_\_\_\_\_\_\_\_.

99. Сельскохозяйственная культура или пар, занимавшее данное поле в предыдущем году и предшествует посеву культур текущего года называется

.

<sup>100.</sup> Кривошипно-шатунный механизм предназначен для возвратно-поступательного движения поршня во вращательное движение коленчатого вала.

<sup>101.</sup>\_\_\_\_\_\_ - это суммарный рабочий объем всех цилиндров двигателя.

102. Аккумуляторная батарея служит для питания током потребителей, когда двигатель не работает или работает на малой частоте коленчатого вала.

 $103$ Трактор — это самоходная машина, используемая в качестве средства ДЛЯ , приведения энергетического  $\mathbf{B}$ действие сельскохозяйственных и других машин, а также буксирования прицепа.

104. Твердые углеродистые вещества, которые откладываются на рабочих поверхностях деталей (клапаны, поршни и т.д.) при сгорании топлива и масла, образуют, лаки, осадки.

105. Свойство объекта сохранять работоспособность до наступления предельного состояния называют

106. Ремонт, при котором обеспечивается исправность и полный или близкий к полному ресурс машины путем восстановления или замены сборочных единиц и деталей, называется

107. Состояние объекта, при котором оно соответствует всем требованиям нормативно - технической документации называется

108. Комплекс технологических операций и организационных действий по поддержанию работоспособности или исправности объекта при  $er$ использовании по назначению, ожидании, хранении и транспортировании 

109. Производительность агрегата - это объем работы заданного качества, выполненный за собъём работы в установленных единицах (га, т, ткм, м3) и определённого качества, выполненный агрегатом за единицу времени.

#### В заданиях 110-128 необходимо установить соответствие между значениями первой и второй группы.

110. Установите соответствие между глубиной и классификацией обработки почвы:

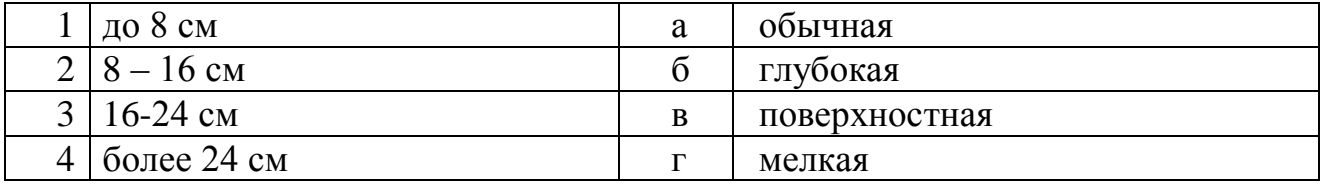

111. Установите соответствие между видами обработки почвы и  $\overline{u}X$ назначением:

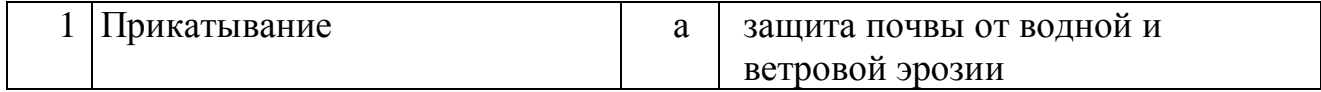

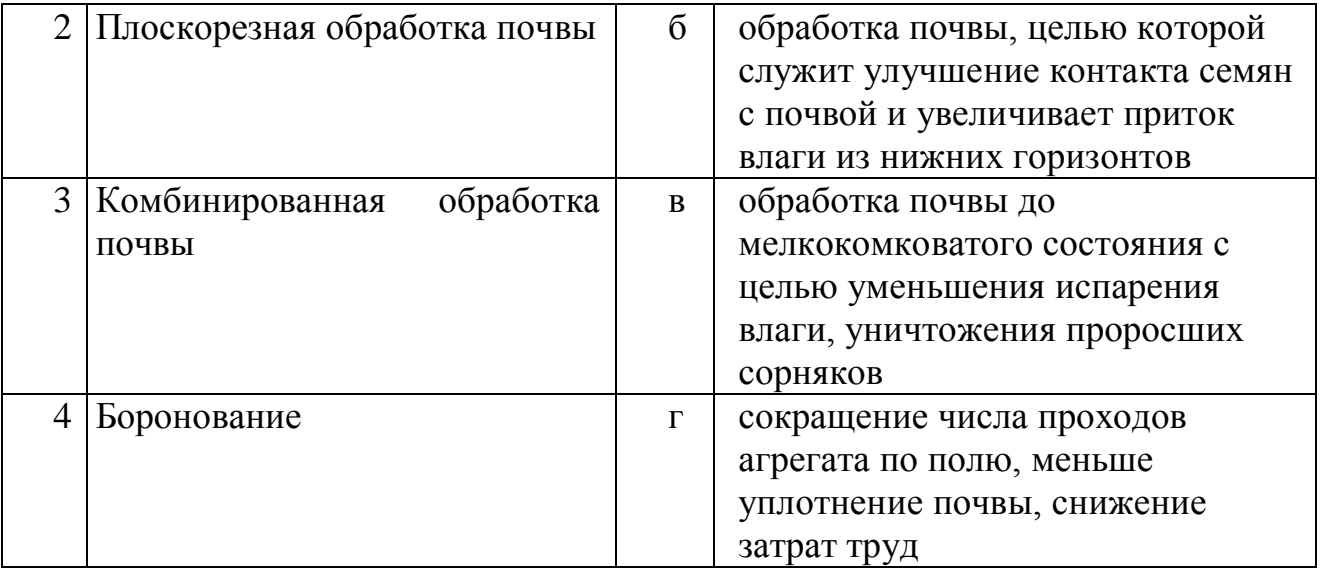

112. Установите соответствие между методами защиты растений с их характеристикой:

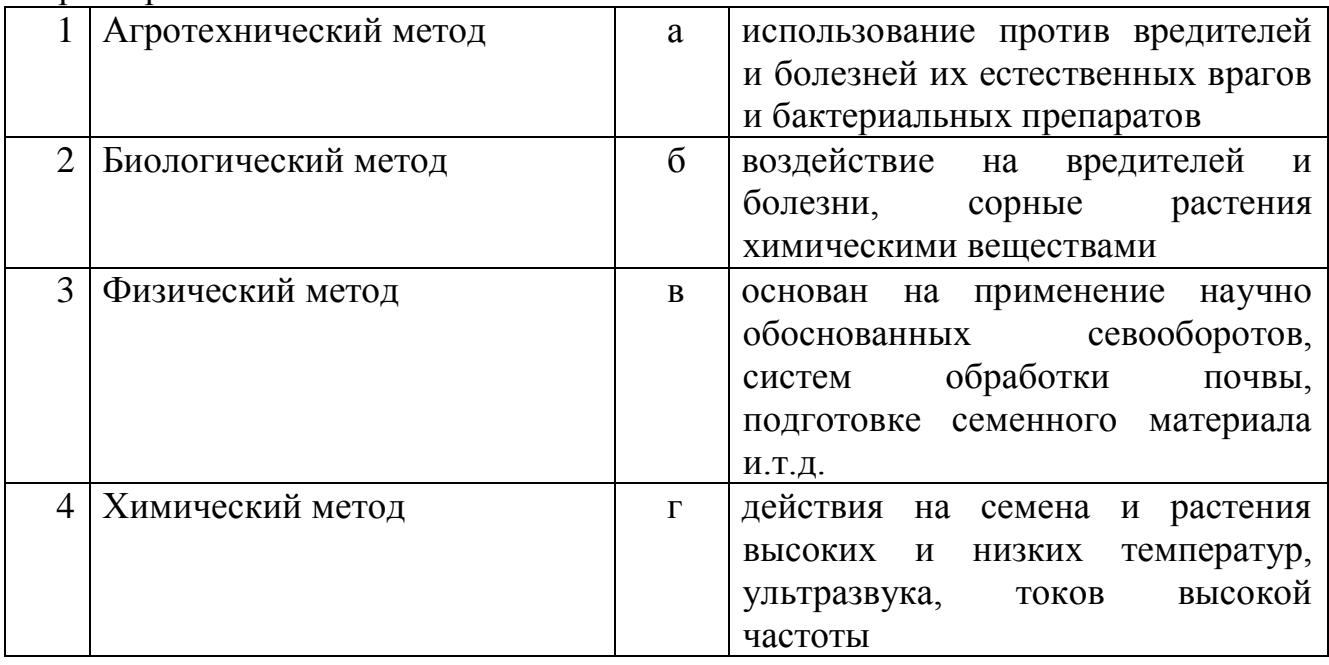

113. Установите соответствие между видами сельскохозяйственных машин и их марками:

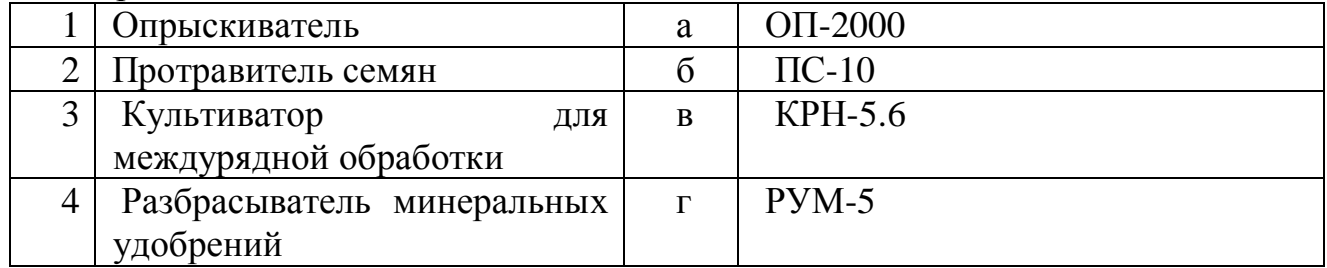

114. Установите соответствие деталей сеялки СЗС-2.1 с их назначением:

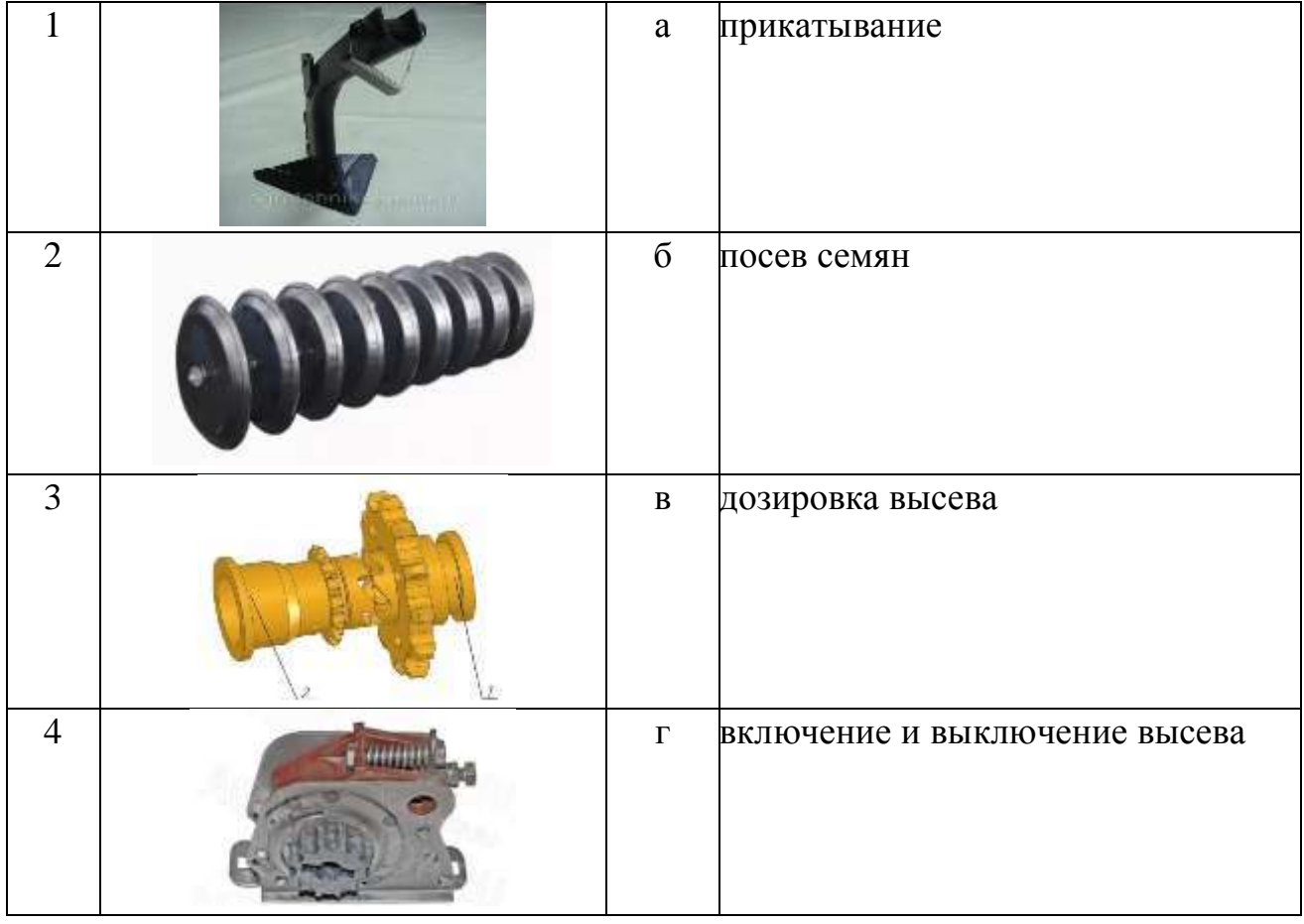

### 115.Установите соответствие между ядопрепаратами и их назначением:

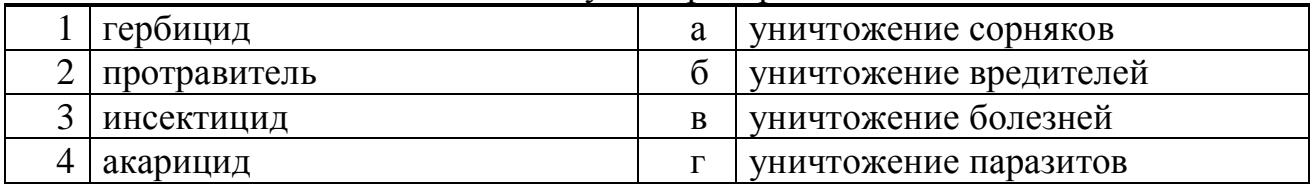

# . Установите соответствие между маркой трактора и его тяговым классом

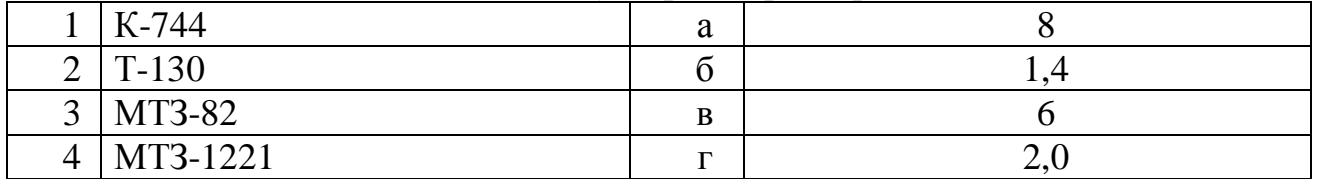

117. Установите соответствие между полуоборотом коленчатого вала и углом поворота:

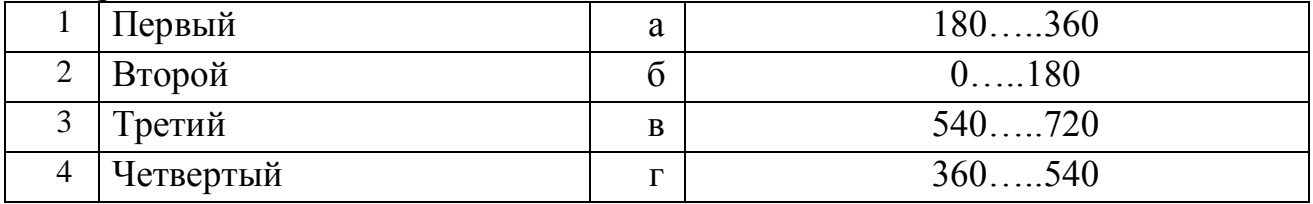

118.Установите соответствие между понятием и определением:

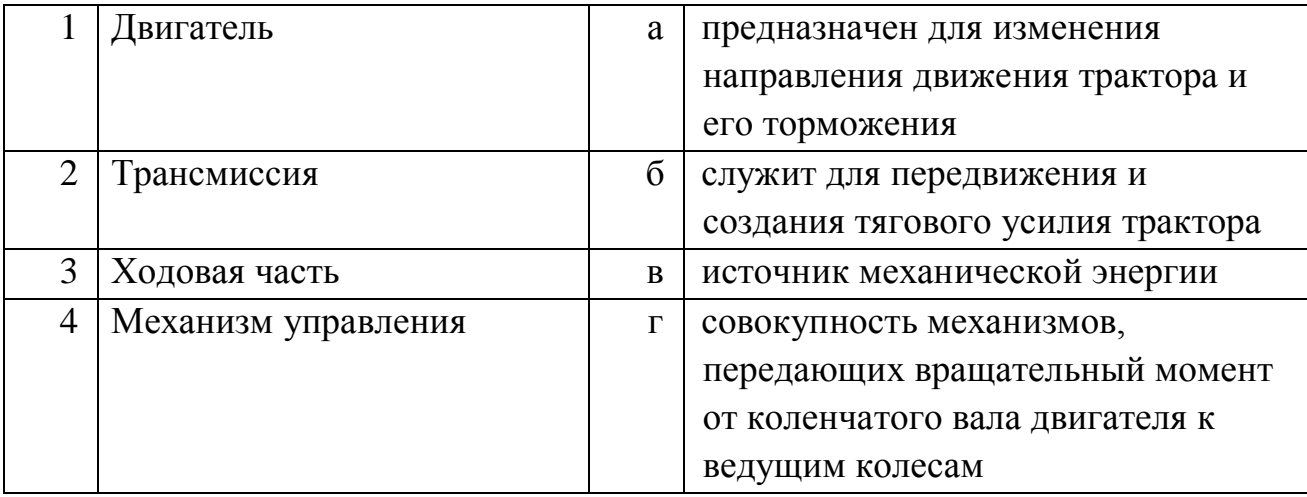

### 119. Установите соответствие в системе обозначений автомобилей:

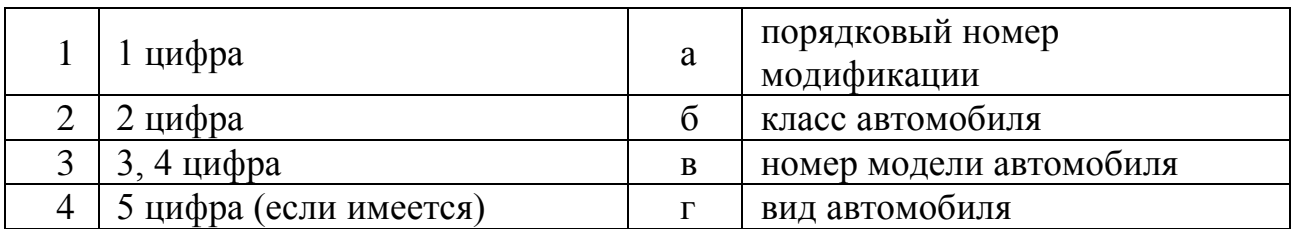

120. Установите соответствие между характеристикой двигателя и ее определением:

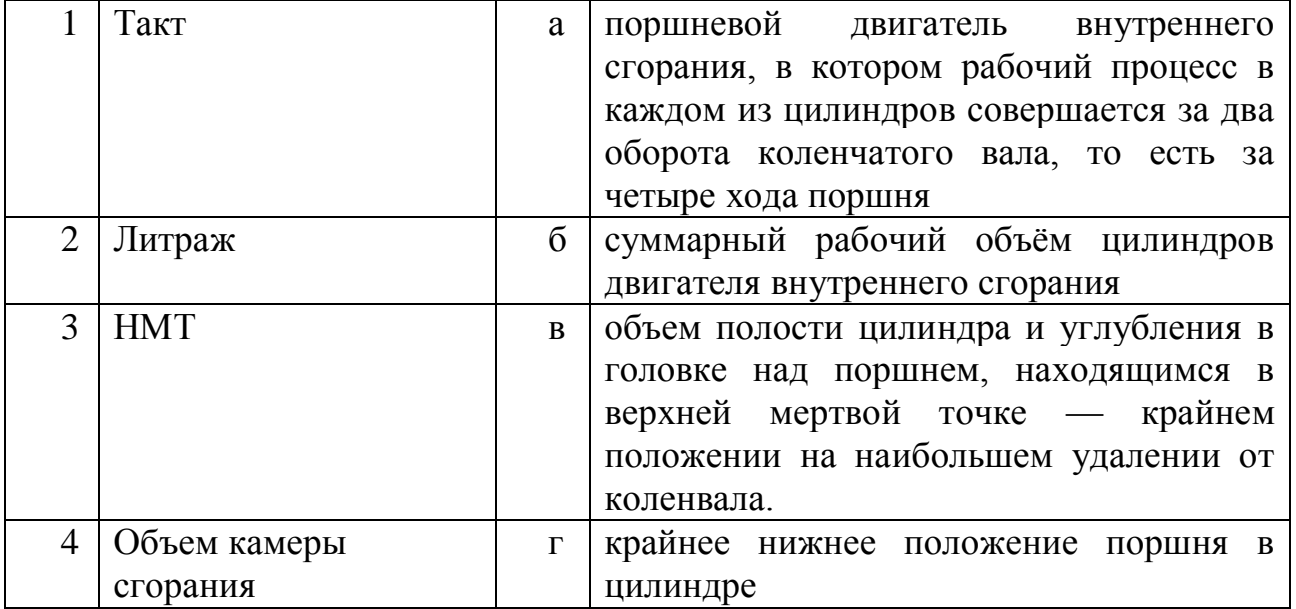

121. Установите соответствие между маркой трактора и коэффициентом перевода в условные - Эталонные трактора:

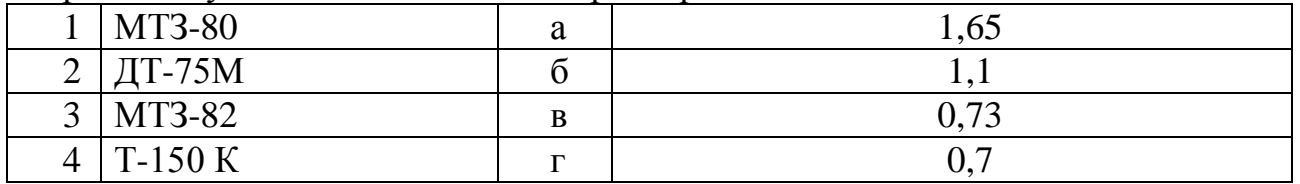

.Установите соответствие между марками сельскохозяйственных агрегатов с их назначением:

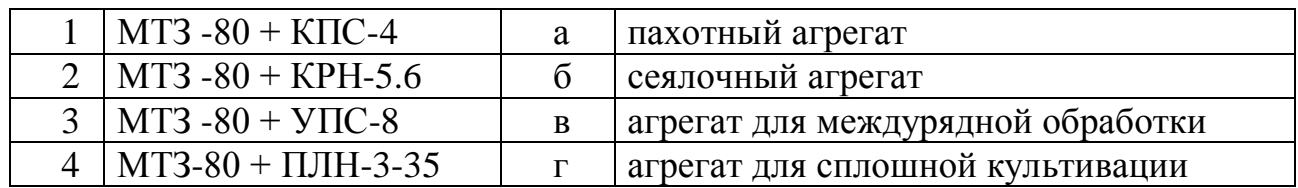

# 131. Установите соответствие между названиями деталей и их общим видом:

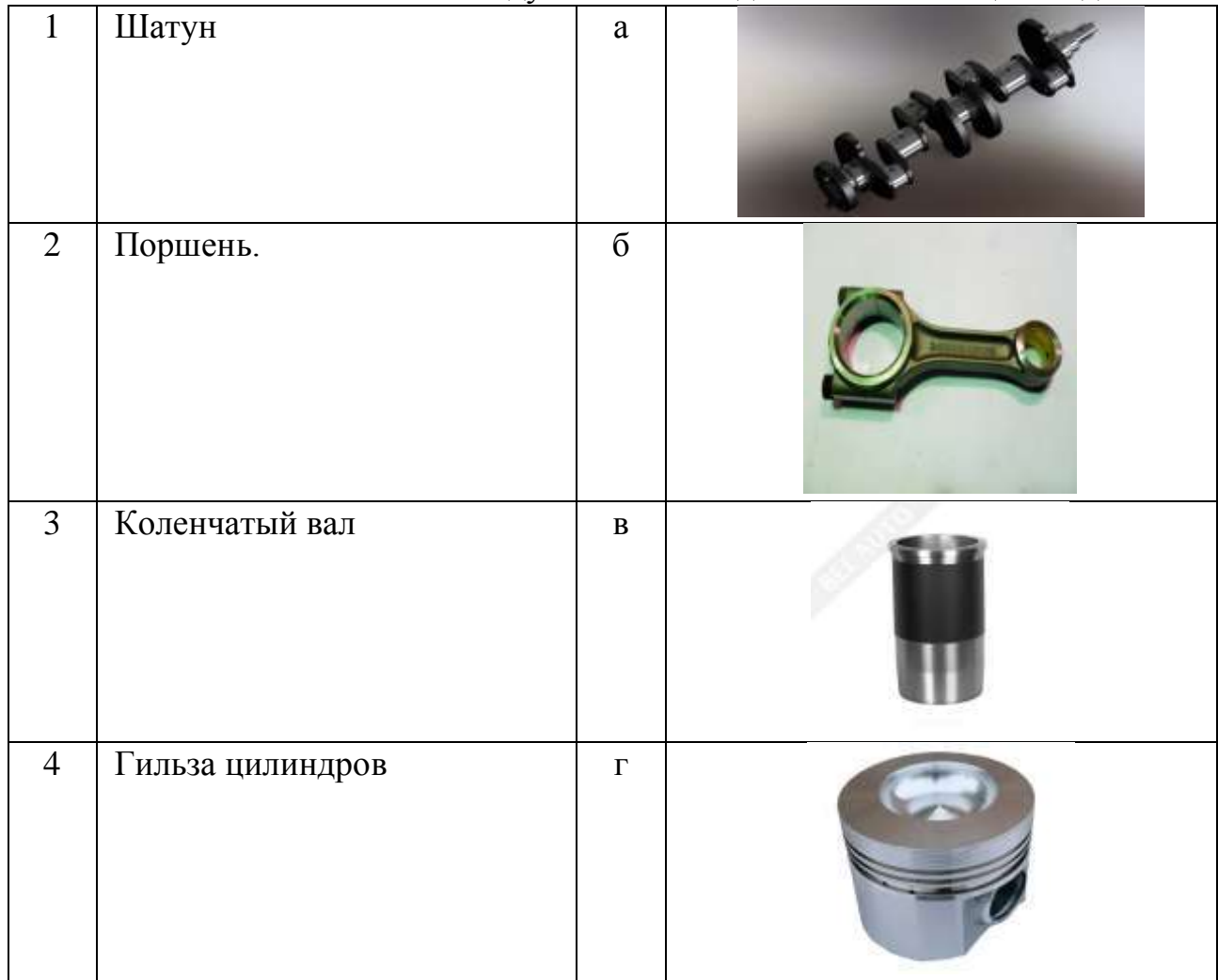

### 123.Установите соответствие между деталями механизмов и их общим видом:

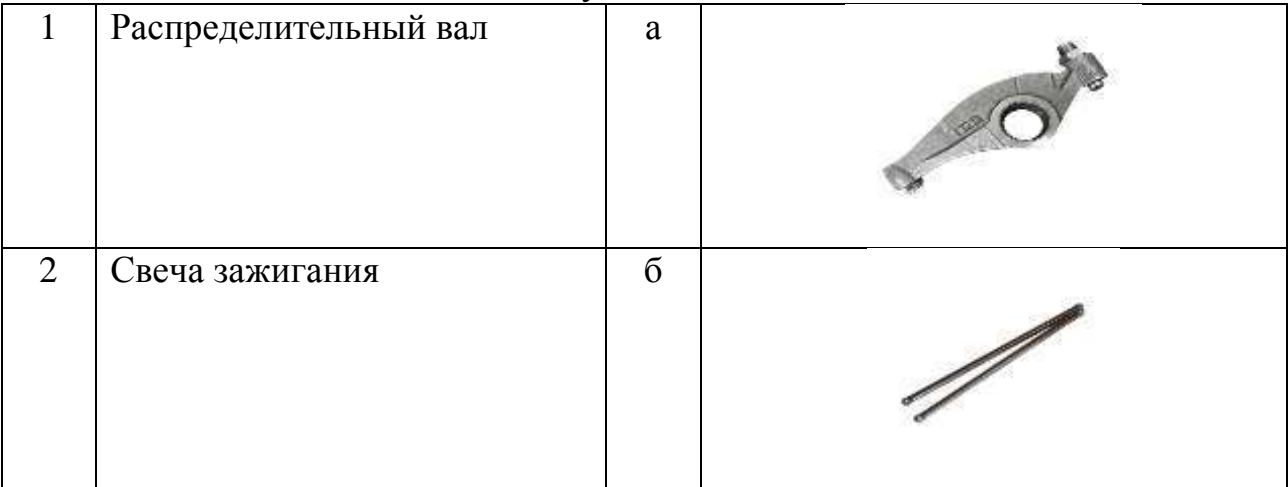

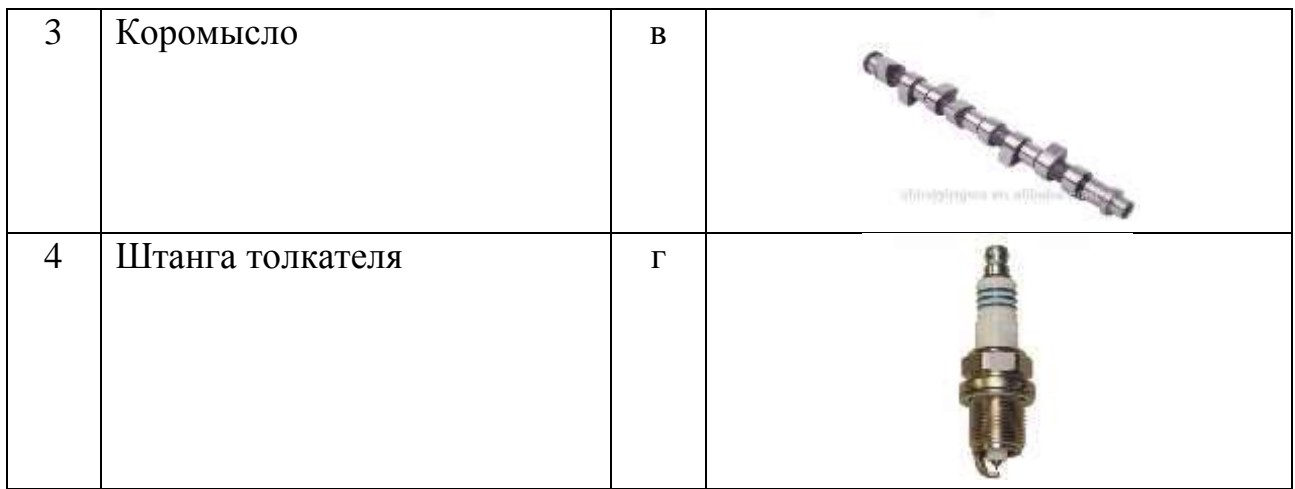

124. Установите соответствие между видом сельскохозяйственной машины с ее маркой:

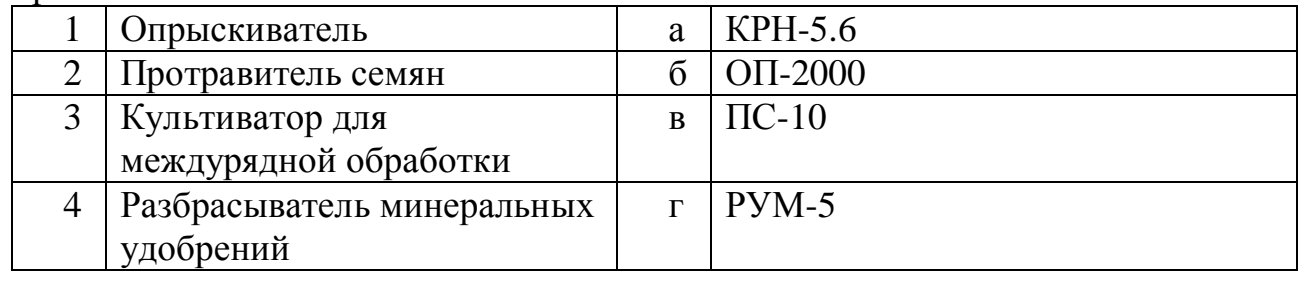

.Установите соответствие между маркировкой ПЛН и типом плуга:

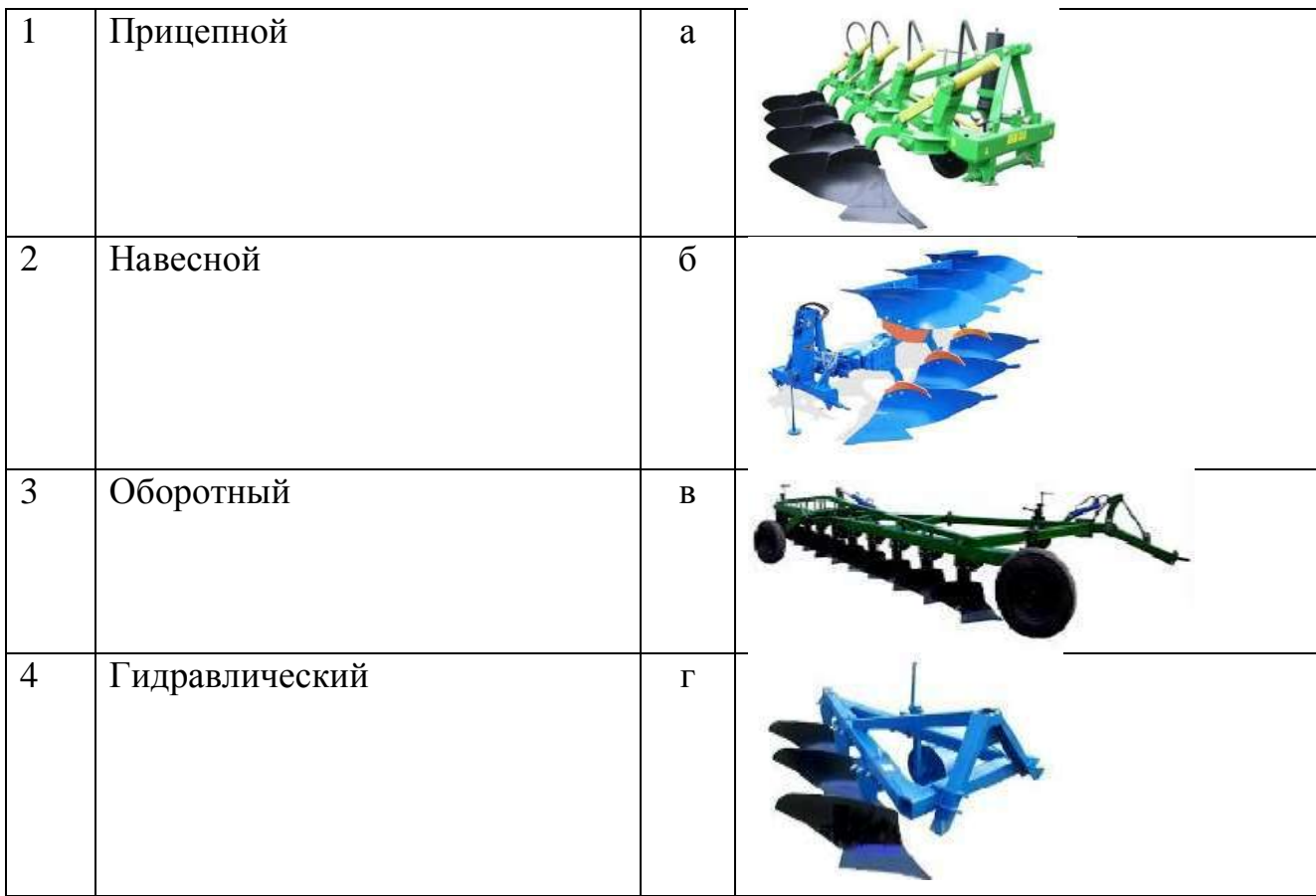

126. Установите соответствие между механизмами жатки комбайна и их назначением:

| Мотовило                 | a        | соединяет жатку с молотилкой       |
|--------------------------|----------|------------------------------------|
| Режущий аппарат          |          | подводит хлебную массу             |
| Шнек                     | $\bf{B}$ | снижает давление башмаков на почву |
| Наклонная камера         | г        | срезает хлебную массу              |
| Механизм уравновешивания |          | подает массу в молотилку           |
| Плавающий транспортер    | e        | сужает хлебную массу               |

127. Установите соответствие между операциями ТО и его видами:

![](_page_57_Picture_232.jpeg)

128. Установите соответствие между фазами развития растений и их характеристиками:

![](_page_57_Picture_233.jpeg)

# **В заданиях 129-72 ответ необходимо установить правильную последовательность действий. Правильный ответ может быть только один.**

129. Установите правильную последовательность операций при возделывании картофеля:

- 1. уборка
- 2. основная и поверхностная обработка почвы
- 3. рыхление и уничтожение сорняков в междурядье
- 4. посадка
- 5. окучивание
- 6. опрыскивание
- 7. десикация

130. Установите правильную последовательность технологического процесса уборки сахарной свеклы:

- 1. транспортирование
- 2. выкапывание
- 3. выгрузка корней в бурты
- 4. обрезка

131.Установитеправильную последовательность работ по обработке почвы при возделывании зерновых культур:

- 1. дискование (лущение) стерни
- 2. закрытие влаги
- 3. вспашка зяби
- 4. предпосевная культивация

132. Установите правильную последовательность работ по обработке почвы при возделывании подсолнечника:

- 1. пахота зяби
- 2. закрытие влаги (боронование)
- 3. предпосевная культивация
- 4. посев

133. Установите правильную последовательность чередования культур в севообороте с учетом лучших предшественников:

- 1. сахарная свекла
- 2. яровая пшеница
- 3. озимая рожь
- 4. овес
- 5. пар чистый.

134. Установите правильную последовательность технологических операций процесса уборки зерновых культур зерноуборочным комбайном:

- 1. срезание стеблей убираемой культуры
- 2. обмолачивание срезанной массы и отделение соломенного и зернового вороха
- 3. очистка зерна и подача в зерновой шнек
- 4. транспортировка зерна элеватором в бункер

135.Установите правильную последовательность технологических операций технологии при возделывании картофеля:

- 1. довсходовые обработки междурядий
- 2.окучивание
- 3. послевсходовое боронование
- 4. обработка гербицидами
- 5. обработка против фитофтороза
- 6. обработка против колорадского жука
- 7. рыхление почвы
- 8. удаление ботвы
- 9.уборка урожая

136.Установите правильную последовательность подготовки плуга к работе:

- 1. настройка плуга на заданную глубину вспашки
- 2.установка на плуге рабочих органов
- 3. проверка правильности сборки и оценка технического состояния
- 4.проверка комплектности.

137. Установите правильную последовательность основных фаз развития хлебных злаков:

- 1.всходы
- 2.выход в трубку
- 3.колошение
- 4 .кущение
- 5.цветение
- 6.восковая спелость
- 7.молочное состояние зерна
- 8.полная спелость

138. Установите правильный порядок снятия аккумуляторной батареи:

- 1. отключить массу
- 2. заглушить двигатель
- 3. отсоединить массовую клемму
- 4. выключить электрооборудование
- 5. отсоединить перемычку между аккумуляторами
- 6. отсоединить плюсовую клемму
- 139. Установите правильную последовательность действий при промывке смазочной системы поддона картера дизеля промывочным маслом:
- 1. пускают двигатель на время, указанное в инструкции по эксплуатации
- 2. заливают промывочное масло в поддон картера
- 3. сливают промывочное масло
- 4.заливают в поддон свежее моторное масло
- 5. двигатель останавливают
- 140. Установите правильную последовательность проверки частоты вращения ротора центрифуги:
- 1. прослушивают гул ротора в течение 30-40 с
- 2. пускают двигатель
- 3. глушат (останавливают) двигатель
- 4. устанавливают обороты коленчатого вала на минимальные устойчивые работы

141. Установите правильную последовательность тактов 4-х тактного двигателя:

- 1. такт «выпуск»
- 2. такт «сжатие»
- 3. такт «рабочий ход»
- 4. такт «впуск»
- 142. Установите правильную последовательность передачи крутящего момента к переднему ведущему мосту МТЗ-82 от двигателя:
- 1. коробка передач
- 2. карданная передача
- 3. дифференциал переднего моста
- 4. двигатель
- 5. раздаточная коробка
- 143. Укажите правильную последовательность действий при начале движения трактора:
- 1. плавно отпустить педаль сцепления, одновременно увеличивая подачу топлива
- 2. включить передачу
- 3. отключить стояночный тормоз
- 4. выжать педаль сцепления

144.Установите правильную последовательность операций технологии заготовки прессованного сена:

- 1. просушивание с одновременным ворошением и формированием валков
- 2. транспортировка к месту хранения
- 3. подбор и прессование валков в форме рулонов
- 4. скашивание трав

145. Укажите правильную последовательность операций технологического процесса диагностирования аккумуляторных батарей:

- 1.проверить напряжение аккумуляторной батареи под нагрузкой
- 2. проверить напряжение аккумуляторной батареи без нагрузки
- 3. проверить уровень электролита
- 4. проверить плотность электролита в каждой банке

146.Установите правильную последовательность подготовки семян к посеву:

- 1. инкрустация
- 2. сортировка по размеру
- 3. очистка от примесей
- 4 протравливание

147. Установите правильную последовательность комплектования плуга:

- 1. установить дисковый нож
- 2. установить отвал
- 3. установить полевую доску
- 4. установить лемех.

148.Укажите правильную последовательность постановки техники на хранение:

- 1. установить на стойки
- 2. очистить от пыли и грязи
- 3. проверить комплектование
- 4. законсервировать.

149. Установите правильную последовательность схемы полевого севооборота:

- 1. цветение,
- 2. колошение
- 3. выход в трубку
- 4. кущение

150.Установите правильную последовательность проверки частоты вращения ротора центрифуги:

1.прослушивают гул ротора в течение 30-40 секунд

2.пускают двигатель.

3.глушат (останавливают) двигатель

4.устанавливают обороты коленчатого вала на минимальные устойчивые работы.

# **Комплексное задание I уровня Задание «Перевод профессионального текста»**

**Задача 1.** *Переведите приведенный ниже текст на русский язык. При необходимости используйте онлайн-словарь www.slovari.drofa.ru. Постарайтесь максимально точно передать содержание оригинала.*

# **Principle of Operation of the Four-Stroke Petrol Engine**

The internal combustion engine is called so because fuel is burned directly inside the engine itself. Most automobile engines work on a 4-stroke cycle. A cycle is one complete sequence of 4 strokes of the piston in the cylinder. The operating cycle of the four-stroke petrol engine includes: inlet stroke (intake valve opens), compression stroke (both valves closed), power stroke (both valves closed), exhaust stroke (exhaust valve is opened).

To describe the complete cycle, let's assume that the piston is at the top of the stroke (top dead center) and the inlet and the exhaust valves are closed. When the piston moves down the inlet valve opens to intake a charge of fuel into the cylinder. This is called the inlet (intake) stroke. On reaching the lowest position (bottom dead center) the piston begins to move upward into the closed upper part on the cylinder, (he inlet valve is closed and the mixture is compressed by the rising piston. This is called the compression stroke. As the piston again reaches the top dead center the spark plugs ignite the mixture, both valves being closed during its combustion. As a result of burning mixtures the both valves being closed during its combustion. As a result of burning mixtures the gases expand and great pressure makes the piston move back down the cylinder. This stroke is called the power stroke. When the piston reaches the bottom of its stroke, the exhaust valve is opened, pressure is released, and the piston again rises. It lets the burnt gas flow through the exhaust valve into the atmosphere. This is called the exhaust stroke which completes the cycle. So the piston moves in the cylinder down (intake stroke), up (compression stroke), down (power stroke), up (exhaust stroke).

The heat released by the fuel is transformed into work so that the reciprocating movement of the pistons is converted into rotary movement of a crankshaft by means of connecting rods.

#### **Задача 2. Найдите в тексте и выпишите ответы на вопросы**

- 1. Why is the engine called the internal combustion engine?
- 2. What stroke is called the inlet one?
- 3. What is a compression stroke?
- 4. What takes place in the cylinder on power stroke?

# **Комплексное задание I уровня** Задание по организации работы коллектива

# Задача 1

Определить посевную площадь зерновых культур, валовой сбор продукции, себестоимость 1 ц зерна, прибыль и уровень рентабельности, если известно, что: а) вся посевная площадь под с/х культурами - 1250 га,

б) площадь зерновых культур в структуре посевных площадей- 25 %,

в) затраты на 1 га выращивания зерновых культур – 20000 руб,

г) урожайность зерновых культур - 73 ц/га.

д) цена реализации 600 рублей за 1 ц.

#### **Задача 2**

28 июня 2020 года заказчиком — фирмой ООО «Комета» Сосновского района Челябинской области у грузоотправителя СХПК «Россия» Красноармейского района Челябинской области по счет-фактуре №112К от 20 июня 2020 года была приобретена яровая пшеница сорт «Башкирская 27».

В соответствии с путевым листом №1152 от 28 июня 2020 года водитель Жданов Андрей Геннадьевич на автомобиле КАМАЗ-5320 гос. № 589 СВ 74 с прицепом гос. №6154 СВ 74 гаражный №4122 направлен для погрузки и перевозки зерна яровой пшеницы сорта «Башкирская 27» 4 класса влажностью 14,5% и засорѐнностью 3% на центральный механизированный ток навес

№ 16 бригады № 5 СХПК «Россия» Красноармейского района Челябинской области.

Отгрузка зерна проводится под контролем заведующего током Смирновой Н.Ю. на территории тока насыпью с последующим взвешиванием массы зерна (брутто 42000 кг; тара 14000 кг; нетто 28000 кг).

На основании вышеперечисленного составить товарно- транспортную накладную (зерно).

### **Комплексное задание задание II уровня (Инвариантная часть) «Расчет микроклимата и выбор оборудования для сельскохозяйственных помещений»**

Для выполнения задания участнику необходимо правильно и наиболее точно подобрать комплект оборудования и инженерных систем для теплицы при выращивании определенных культур. При выборе оборудования для вентиляции, освещения и отопления теплицы необходимо произвести расчет необходимых параметров. Каждое наименование оборудования или системы, выбранное из предоставленного каталога, необходимо записать в таблицу приложения №1, указать характеристики выбранного оборудования. В примечании, при необходимости, дополнительную информацию (количество единиц, способ установки, размеры и т.д.). Оформление производится в компьютерной программе Microsoft Word .

#### **Исходные данные:**

Теплица арочного типа Ширина Высота Длина Количество установленных дверей Площадь двери Объем теплицы Площадь покрытия Материал каркаса Укрывной материал Вид выращиваемой культуры Фитооблученность Средняя температура наружного воздуха

![](_page_65_Figure_3.jpeg)

![](_page_65_Figure_4.jpeg)

#### **Оборудование и системы**

![](_page_65_Picture_149.jpeg)

# **Комплексное задание задание II уровня (Вариантная часть)**

# **«Настройка, регулировка, вождение сельскохозяйственной техники для специальности 35.02.16 «Эксплуатация сельскохозяйственной техники и оборудования»**

**Задача 1.** Участник должен:

- провести ЕТО трактора;

- провести ЕТО пресс-подборщика;

-выполнить комплектование трактора и пресс-подборщика;

- провести регулировки.

# **Трактор МТЗ-82.1, пресс-подборщик ПРФ-180, набор инструментов**

**Задача 2.** Участник должен объяснить:

- провести техническое обслуживание механизма газораспределения;

- выполнить проверку и установку требуемых тепловых зазоров между бойками

коромысел и стержнями клапанов двигателя Д-260.2.

#### **Стенд Двигатель Д-260.2, набор инструментов**

**Задача 3.** Участник должен выполнить вождение на трактородроме (схема прилагается):

- упражнение фигурного вождения: «Бокс» (въезд в бокс задним ходом)

-упражнение фигурного вождения: «Габаритный дворик» (разворот в ограниченном пространстве)

- упражнение фигурного вождения: «Змейка»

- упражнение фигурного вождения: «Параллельная парковка» (въезд задним ходом)

- упражнение фигурного вождения: «Горка»

- упражнение фигурного вождения: «Бокс» (агрегатирование прицепа и заезд задним ходом в бокс, с поворотом на 90° и выезд из бокса).

#### **Трактор: МТЗ - 82.1.**

Выполнение задания проводится на площадке и трактородроме.

#### СВОДНАЯ ВЕДОМОСТЬ

# оценок результатов выполнения заданий I уровня заключительного этапа Областной олимпиады профессионального мастерства в 2021 году

УГС 35.00.00 «Сельское, лесное и рыбное хозяйство» Перечень специальностей: 35.02.16 «Эксплуатация сельскохозяйственной техники и оборудования»

Дата «  $\rightarrow$  20

Член (ы) жюри

фамилия, имя, отчество, место работы

![](_page_67_Picture_37.jpeg)

(подпись члена (ов) жюри)

#### ВЕДОМОСТЬ

# оценок результатов выполнения практического задания II уровня Настройка, регулировка, вождение сельскохозяйственной техники Областной олимпиады профессионального мастерства в 2021 году

УГС 35.00.00 «Сельское, лесное и рыбное хозяйство»

Перечень специальностей: 35.02.16 «Эксплуатация сельскохозяйственной техники и оборудования»

Дата «  $\rightarrow$  20

Член (ы) жюри \_\_\_\_\_\_\_\_\_\_\_\_\_\_\_\_\_\_\_\_\_\_\_\_\_\_\_\_\_\_\_\_\_\_\_\_\_\_\_\_\_\_\_\_\_\_\_\_\_\_\_\_\_\_\_\_\_\_\_\_\_\_

фамилия, имя, отчество, место работы

![](_page_68_Picture_106.jpeg)

\_\_\_\_\_\_\_\_\_(подпись члена (ов) жюри)

#### СВОДНАЯ ВЕДОМОСТЬ оценок результатов выполнения практических заданий II уровня заключительного этапа Областной олимпиады профессионального мастерства в 2021 году

УГС 35.00.00 «Сельское, лесное и рыбное хозяйство» Перечень специальностей 35.02.16 «Эксплуатация сельскохозяйственной техники и оборудования»

Дата « $\qquad \qquad$  » 20

Член (ы) жюри

фамилия, имя, отчество, место работы

![](_page_69_Picture_36.jpeg)

(подпись члена (ов) жюри)

#### СВОДНАЯ ВЕДОМОСТЬ оценок результатов выполнения профессионального комплексного задания заключительного этапа Областной олимпиады профессионального мастерства в 2021 году

УГС 35.00.00 «Сельское, лесное и рыбное хозяйство»

Перечень специальностей 35.02.16: «Эксплуатация сельскохозяйственной техники и оборудования»

20  $\Box$ ara « »

![](_page_70_Picture_57.jpeg)

Председатель рабочей группы (руководитель организации - организатора олимпиады)

Председатель жюри

Члены жюри:

подпись

полпись

фамилия, инициалы

фамилия, инициалы

подпись

фамилия, инициалы

71

#### **Методические материалы**

1. Гладов Г.И., Петренко А.М. Устройство автомобилей (3-е изд., стер.) учебник. – М.: ОИЦ «Академия», 2014. - 352 с.

2.Нерсесян В.И. Устройство автомобилей. Лабораторно-практические работы: Учебное пособие (3-е изд., стер.) – М.: ОИЦ «Академия», 2014. -256 с.

1. Чумаченко Ю.Т. Автослесарь: устройство, техническое обслуживание и ремонт автомобилей: учебное пособие / Ю.Т. Чумаченко, А.И. Герасименко, Б.Б. Рассанов; Под ред. Трофименко. - Изд. 17-е - Растов н/Д: Феникс, 2011, 539 с. - (НПО).

2. Родичев В.А. Грузовые автомобили: Учебное пособие: Рекомендовано ФГАУ «ФИРО» – 10-е изд., стер, 2013.- 240 с

3. Шестопалов С.К. Устройство, техническое обслуживание и ремонт легковых автомобилей: Учебник-для НПО/С.К.Шестопалов. 8-е изд.стер.– М.: ИЗД. Центр «Академия», 2009.-544с

4. Кузнецов А.С. Техническое обслуживание и ремонт автомобиля: В 2 ч.: учебник: Рекомендовано ФГАУ «ФИРО». – 2-e изд., стер. – М: ИЗД. Центр «Академия», 6 – Ч. 1. 2013. – 368,

5. Кузнецов А.С. Техническое обслуживание и ремонт автомобиля: В 2 ч.: учебник: Рекомендовано ФГАУ «ФИРО». – 2-e изд., стер. – М: ИЗД. Центр «Академия», Ч. 2. 2013. – 256 c.,

6. Митронин В.П., Агабаев А.А. Контрольные материалы по предмету «Устройство автомобиля»: учеб. пособие: Рекомендовано ФГУ «ФИРО». – 3-e изд., стер. -2013. – 80 c., обл.

7. Финогенова Т.Г., Митронин В.П. Эксплуатация, техническое обслуживание и ремонт автомобиля: Контрольные материалы: учеб. пособие: Рекомендовано ФГУ «ФИРО». – 3-e изд., стер. -2013. – 80 c., обл.

8. Чумаченко Ю.Т. Материаловедение и слесарное дело: уч.пособие/ Ю.Т.Чумаченко.-

Изд.5-е-Ростов/н/Д: Феникс, 2010. -395, (1) с-(нач.проф.обр.)

9. Нерсесян В.И., Производственное обучение по профессии «Автомеханик»:

учеб.пособие для НПО/ В.И.Нерсесян, В.П.Митронин,.Д.К.Останин.-2-е изд., стер. – М.: Издат.

центр «Академия», 2013. – 224с.

10. Туревский И.С. Охрана труда на автомобильном транспорте: учебное пособие. – М.: ИД «Форум»: ИНФРА-М, 2009. – 240 с.

Пехальский А.П. Устройство автомобилей: учебник для студ. Учреждений сред. проф. образования / А.П. Пехальский, И.А. Пехальский – 7-е изд., стер. – М.: Издательский центр «Академия», 2013. – 528 с.

11. Набоких В.А. Электрооборудование автомобилей и тракторов: учебник для студ.учреждений сред. проф. образования, .-М.: Издательский центр «Академия»,  $2012. - 400c$ .
12. Власов В.М., Жанказиев С.В., Круглов С.М.Техническое обслуживание и ремонт автомобилей: Учебное пособие – М.: ОИЦ «Академия», 2013.

13. Туревский И.С. Техническое обслуживание автомобилей. В 2-х ч. Книга 1: Учебное пособие – М.: ОИЦ «Академия», 2012.

14. Туревский И.С. Техническое обслуживание автомобилей. В 2-х ч. Книга 2: Учебное пособие – М.: ОИЦ «Академия», 2012.

15. Положение о техническом обслуживании и ремонте подвижного состава автомобильного транспорта – М: Транспорт, 2014.

16. Общесоюзные нормы технологического проектирования предприятий автомобильного транспорта. ОНТП – 01 – 91/ РОС Автотранспорт РД 3107938- 0176-91.

17. ГОСТ Р 6.30 – 2003. Унифицированные системы документации. Унифицированная система организационно-распорядительной

документации. Требования к оформлению документов. - М.: Издво стандартов, 2003. (действующий документ)

18. Чумаченко Ю.Т. Материаловедение и слесарное дело: учебное пособие. – Ростов н/Д: Феникс, 2010. – 395 с.

Туревский И.С. Охрана труда на автомобильном транспорте. – М.: ИД ФОРУМ: ИНФРА, 2009. – 239 с.

19. Ефремова О.С. Охрана труда от А до Я. – М.: изд. Альфа-Пресс, 2008. – 516 с. 20. Трудовой кодекс РФ. 2009.

21. Пуйческу Ф.И. Инженерная графика: учебник для студ. учреждений сред. проф. образования / Ф.И. Пуйческу, С.Н. Муравьев, Н.А. Чванова. – М.: Издат. Центр «Академия», 2011. – 336 с.

22. Гальперин М.В. Электротехника и электроника. – М.: ФОРУМ: ИНФРА-М, 2007. – 480с.

23. Электротехника и электроника. / Под ред. Б.И. Петленко. – М.: изд. центр «Академия», 2003. – 320с.

Зайцева Т.В., Зуб А.Т. Управление персоналом М., ИД «ФОРУМ» - ИНФРА – М, 2013.

24. Кибанов А.Я. Основы управления персоналом М., ИД «ФОРУМ» - ИНФРА – М, 2011.

25. Румынина Л.А. Документационное обеспечение управления. М., ИЦ «Академия», 2011.

26. Туревский И.С. Экономика отрасли (автомобильный транспорт). ИД «ФОРУМ» - ИНФРА – М, 2013.

27. Базаров Т.Ю. Управление персоналом М., Академия, 2012.

28. Волкогонова О.Д., Зуб А.Т. Управленческая психология. М., Форум–Инфра– М, 2013.

29. Кибанов А.Я. Этика деловых отношений. М., инфра – М,2010.

30. Маслов Е.В. Управление персоналом предприятия М., ИД «ФОРУМ» - ИНФРА – М, 2010.

Пшенко А. В.Документационное обеспечение управления. (Делопроизводство): М.: ФОРУМ; ИНФРА-М, 2010.

31. Стенюков М.В. Делопроизводство: конспект лекций. М.: Приор-издат, 2010.

32. Румынина В.В. Правовое обеспечение профессиональной деятельности: учебник для сред. проф. учеб. заведений. - М.: Академия, 2010.

33. Гражданский кодекс РФ. Ч. 1, 2, 3. - М.: Инфра – М, 2009.

34. Конституция РФ. - М.: Инфра – М, 2007.

35. Трудовой кодекс РФ с приложениями нормативных документов. – 3-е изд. – Ростовна- Дону.: Феникс, 2007.

36. Анохин В.С. Предпринимательское право. - М.: Ватерс Клувер, 2010.

37. Мелихова Л.В. Правовое обеспечение профессиональной деятельности. Ростов –надону, Феникс, 2009.

38. Кодекс РФ об административных правонарушениях. М., 2007.

39. Астафьева Н. Е., Гаврилова С. А., Цветкова М. С. Информатика и ИКТ: Практикум для профессий и специальностей технического и социальноэкономического профилей: учеб. пособие для студ. учреждений сред. проф. образования / под ред. М. С. Цветковой. – М., 2014

40. Цветкова М. С., Великович Л. С. Информатика и ИКТ: учебник для студ. Учреждений сред. проф. образования. – М., 2014

41. Немцова Т.И., Назарова Ю.В. Практикум по информатике. Ч.1.: учебн. пособ. / под ред. Л.Г. Гагариной. – М.: ФОРУМ: ИНФРА–М, 2008. – 320с.: ил.

42. Немцова Т.И., Назарова Ю.В. Практикум по информатике. Ч.2.: учебн. пос. / под ред. Л.Г. Гагариной. – М.: ФОРУМ: ИНФРА–М, 2008. – 228с.: ил.

43. Михеева Е.В. Информатика: учебник для студ. учреждений сред. проф. образования /Е.В.Михеева, О.И.Титова. –10-е изд., стер. – М.: Издательский центр «Академия»